# Informatyka 1

Politechnika Białostocka - Wydział Elektryczny Elektrotechnika, semestr II, studia niestacjonarne I stopniaRok akademicki 2017/2018

Wykład nr 2 (02.03.2018)

dr inż. Jarosław Forenc

### Plan wykładu nr 2

- $\mathcal{L}_{\text{max}}$  Język C
	- $\Box$ identyfikatory (nazwy), słowa kluczowe
	- $\Box$ typy danych, stałe liczbowe
	- $\Box$ deklaracje zmiennych i stałych
	- $\Box$ operatory, priorytet operatorów
	- $\Box$ wyrażenia i instrukcje
	- $\Box$ wyrażenia arytmetyczne
	- $\Box$ funkcje printf i scanf
- $\mathbf{r}$ Konwersje między systemami liczbowymi
- $\mathbf{r}$  Kodowanie znaków
	- □ ASCII, ISO/IEC 646, ISO 8859  $\Box$
	- $\Box$ EBCDIC, Windows-1250, Unicode

### Przykład: zamiana wzrostu w cm na stopy i cale

- $\blacksquare$  Wybrane jednostki długości w brytyjskim systemie miar:
	- $\Box$ 1 cal (inch)  $\lceil \text{in} \rceil = 2,54$   $\lceil \text{cm} \rceil$
	- $\Box$ 1 stopa (foot)  $[ft] = 12$  cali = 30,48  $[cm]$

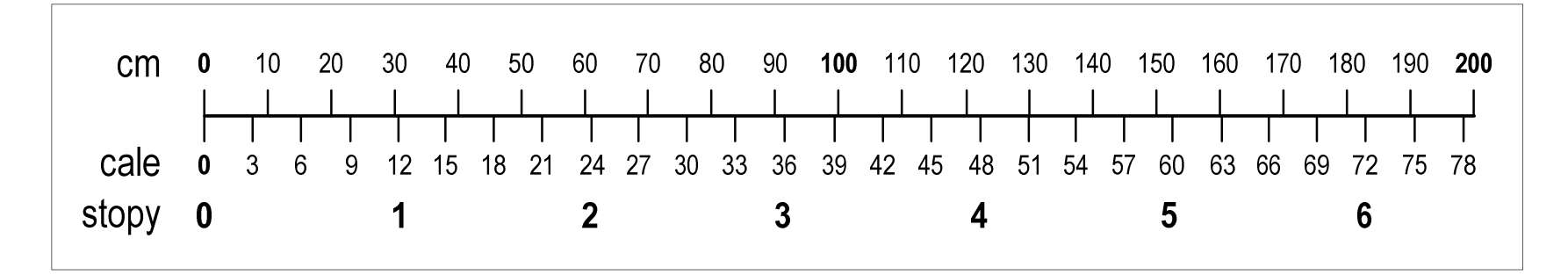

- $\Box$ 1 jard (yard)  $[yd] = 3$  stopy = 91,44  $[cm]$
- $\Box$ 1 furlong  $[fur] = 660$  stóp = 201,168  $[m]$
- $\Box$ 1 mila (mile)  $[mi] = 8$  furlongów = 1609,344  $[m]$

#### Przykład: zamiana wzrostu w cm na stopy i cale

```
#include <stdio.h>
int main(void)
{float cm; /* wzrost w cm */
    float stopy; /* wzrost w stopach */
                            Podaj wzrost w cm: 175
                             175.000000 [cm] = 5.741470 [ft]
                             175.000000 [cm] = 68.897636 [in]
    float cale; /* wzrost w calach */
   printf("Podaj wzrost w cm: ");scanf("%f",&cm);stopy = cm / 30.48f;cale = cm / 2.54f;printf("%f [cm] = %f [ft]\n",cm,stopy);printf("%f [cm] = %f [in]\n",cm,cale);return 0;
}
```
## Język C - identyfikatory (nazwy)

- **The Second** ■ Dozwolone znaki: A-Z, a-z, 0-9, (podkreślenie)
- **The Contract of the Contract of the Contract of the Contract of the Contract of the Contract of the Contract o** Długość nie jest ograniczona (rozróżnialne są 63 pierwsze znaki)
- **The Second** Poprawne identyfikatory:

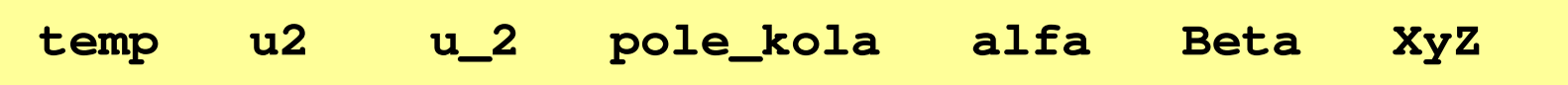

- **COL** Pierwszym znakiem nie może być cyfra
- $\mathcal{L}^{\text{max}}$ W identyfikatorach nie można stosować spacji, liter diakrytycznych
- $\mathcal{L}_{\mathcal{A}}$ Błędne identyfikatory:

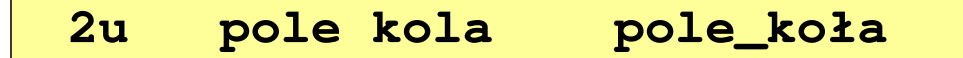

## Język C - identyfikatory (nazwy)

- **COL** Nie zaleca się, aby pierwszym znakiem było podkreślenie
- **The Contract of the Contract of the Contract of the Contract of the Contract of the Contract of the Contract o** Identyfikatory nie powinny być zbyt długie

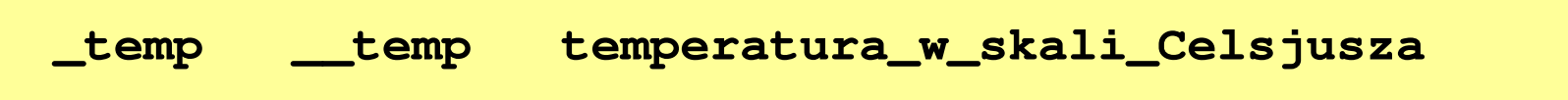

- **COL** Nazwa zmiennej powinna być związana z jej zawartością
- $\mathcal{L}_{\mathcal{A}}$  Język C rozróżnia wielkość liter więc poniższe zapisy oznaczają inne identyfikatory

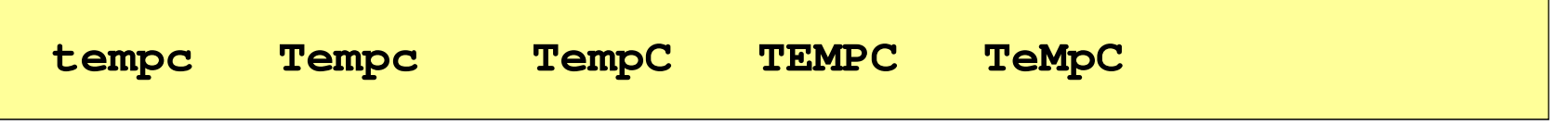

**The Second Service** Jako nazw zmiennych nie można stosować słów kluczowych języka C

### Język C - słowa kluczowe języka C

 $\blacksquare$ W standardzie C11 zdefiniowane są 43 słowa kluczowe

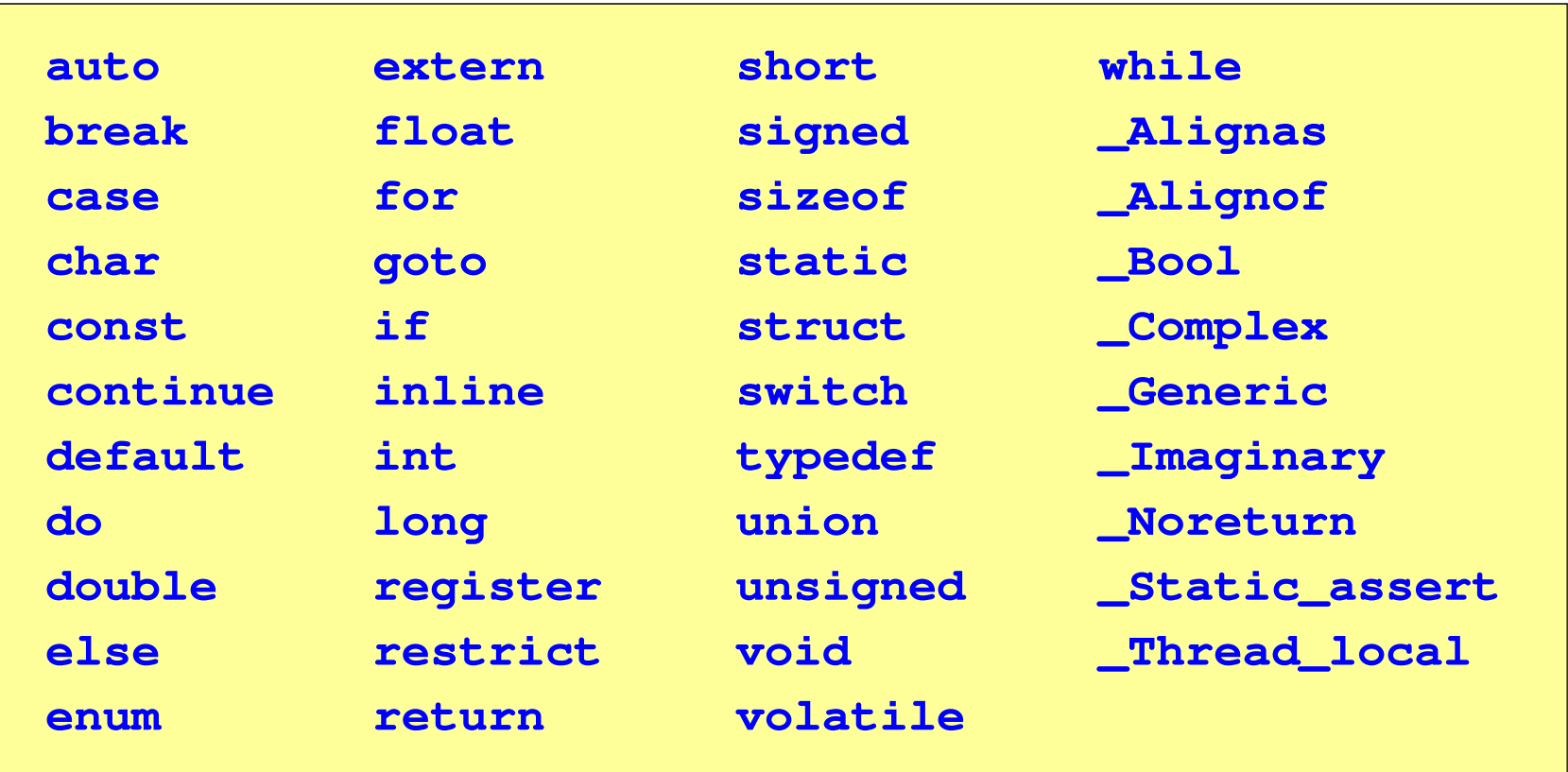

#### Język C - Typy danych

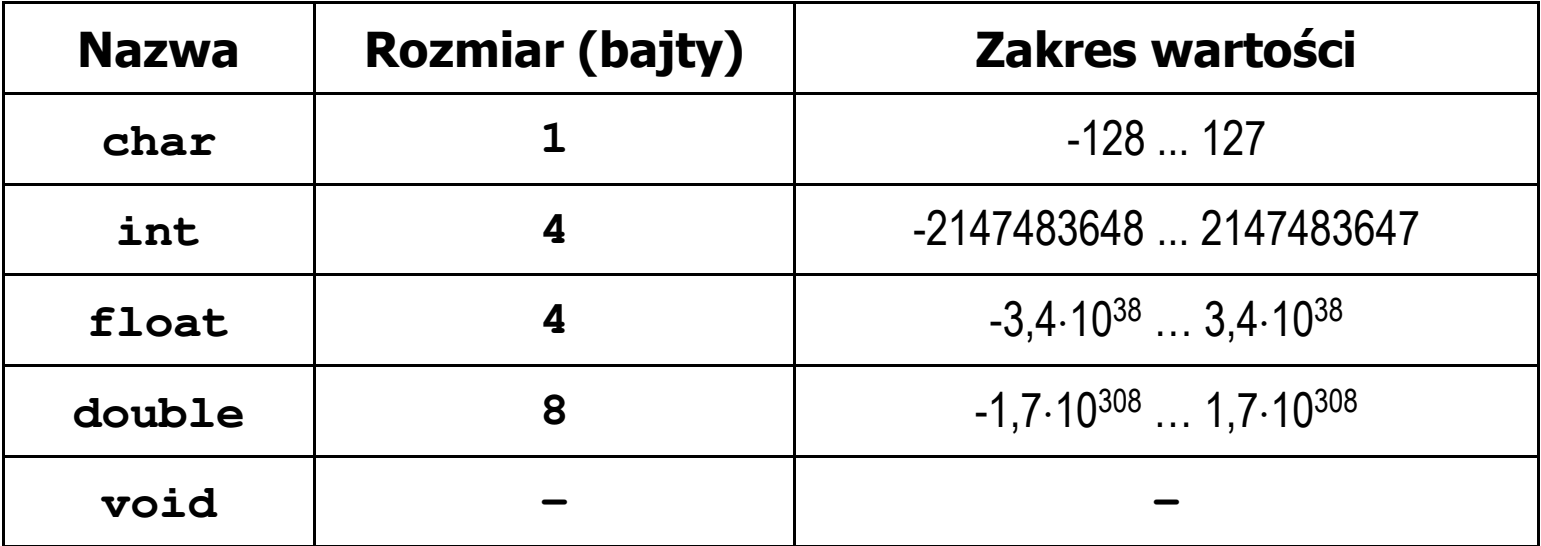

- **The Contract of the Contract of the Contract of the Contract of the Contract of the Contract of the Contract of the Contract of the Contract of the Contract of the Contract of the Contract of the Contract of the Contract**  Słowa kluczowe wpływające na typy:
	- $\Box$ signed - liczba ze znakiem (dla typów char i int), np. signed char
	- $\Box$ unsigned - liczba bez znaku (dla typów char i int), np. unsigned int
	- $\Box$ short, long, long long - liczba krótka/długa (dla typu int), np. short int
	- $\Box$ long - większa precyzja (dla typu double), long double

## Język C - Typy danych

 $\mathcal{L}_{\mathcal{A}}$  Zależnie od środowiska programistycznego (kompilatora) zmienne typów int i long double mogą zajmować różną liczbę bajtów

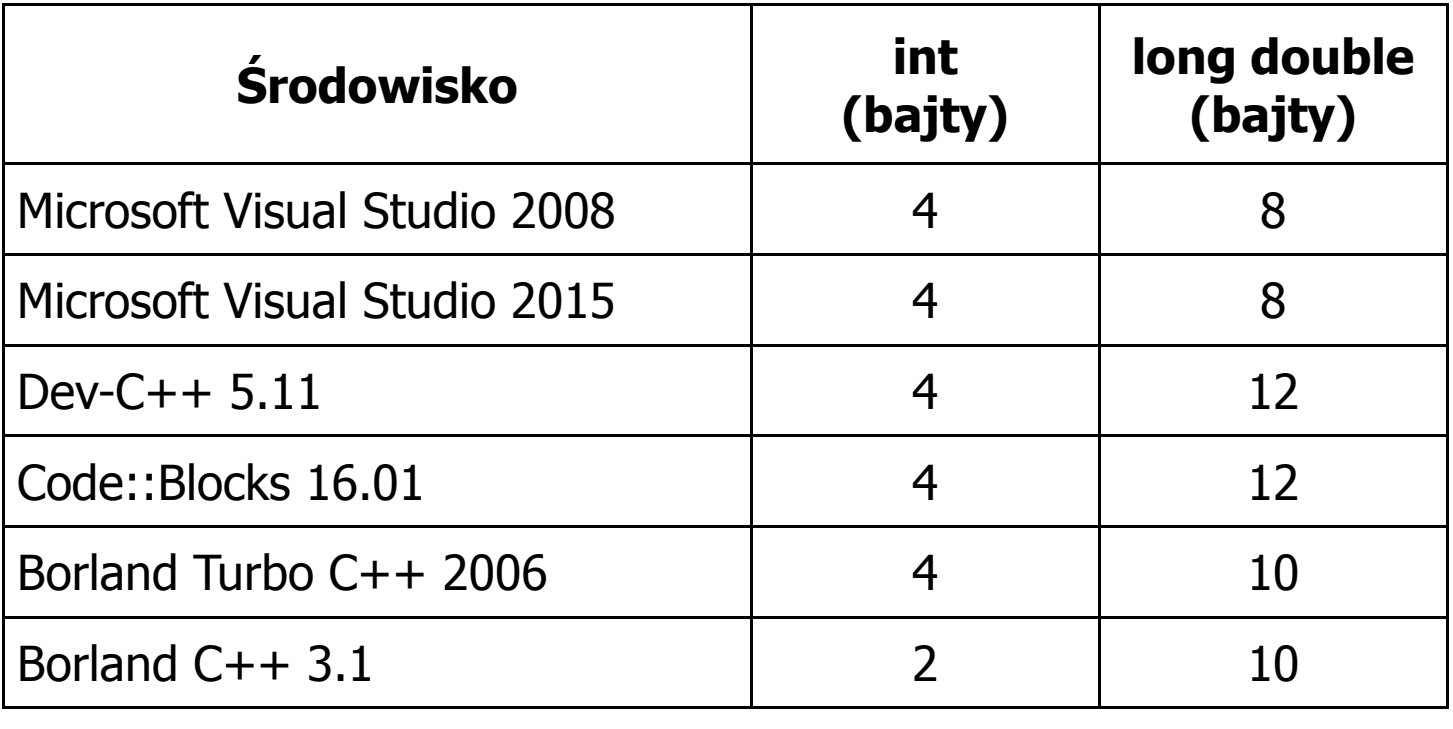

### Język C - Typy danych (sizeof)

**Contract**  sizeof - operator zwracający liczbę bajtów zajmowanych przez obiekt lub zmienną podanego typu

**sizeof(nazwa\_typu)**

**sizeof(nazwa\_zmiennej)**

**sizeof nazwa\_zmiennej**

- m. Operator sizeof zwraca wartość typu size\_t
- **The Co**  Zależnie od środowiska programistycznego typ size\_t może odpowiadać typowi unsigned int lub unsigned long int
- $\mathcal{L}_{\mathcal{A}}$ W standardach C99 i C11 wprowadzono specyfikator formatu %zd przeznaczony do wyświetlania wartości typu size\_t(Uwaga: nie działa w Visual Studio 2008)

#### Język C - Typy danych (sizeof)

```
#include <stdio.h>
```

```
int main(void)
```

```
int x;
```

```
int: 4
```
**int: <sup>4</sup>**

```
int: 4
```

```
long double: 8
```

```
printf("int: %d\n",sizeof(int));printf("int: %d\n",sizeof(x));printf("int: %d\n",sizeof x);
```

```
printf("long double: %d\n",sizeof(long double));
```

```
return 0;
```
**}**

**{**

### Język C - Stałe liczbowe (całkowite)

 $\mathcal{L}_{\mathcal{A}}$  Liczby całkowite (ang. integer) domyślnie zapisywane są w systemie dziesiętnym i mają typ int

**1 100 -125 123456**

- $\mathbf{r}$  Zapis liczb w innych systemach liczbowych
	- $\Box$ ósemkowy: 0 na początku, np. 011, <sup>024</sup>
	- $\Box$ szesnastkowy: 0x na początku, np. 0x2F, 0xab
- **The Contract of the Contract of the Contract of the Contract of the Contract of the Contract of the Contract o**  Przyrostki na końcu liczby zmieniają typ
	- $\Box$ l lub L - typ long int, np. 10l, 10L , 011L , 0x2FL
	- $\Box$ ll lub LL - typ long long int, np. 10ll, 10LL , 011LL , 0x2FLL
	- $\Box$ u lub U - typ unsigned, np. 10u, 10U, 10lU, 10LLU, 0x2FUll

## Język C - Stałe liczbowe (rzeczywiste)

- **The Second** Domyślny typ liczb rzeczywistych to double
- **The Second** Format zapisu stałych zmiennoprzecinkowych (ang. floating-point)

 $-2.41e+15$ 

 $-2.41e+15$ 

 $+4.123E-3$ 

 $+4.123E-3$ 

znak plus/minus mantysa (ciąg cyfr z kropką dzisiętną)  $e$  lub  $E$ wykładnik ze znakiem

- a a s W zapisie można pominąć:
	- $\Box$ znak plus, np. -2.41e15, 4.123E-3
	- $\Box$ kropkę dziesiętną lub część wykładniczą, np. 2e-5, 14.15
	- $\Box$ część ułamkową lub część całkowitą, np. 2.e-5, .12e4

## Język C - Stałe liczbowe (rzeczywiste)

- $\mathcal{L}^{\text{max}}$ W środku stałej zmiennoprzecinkowej nie mogą występować spacje
- $\mathcal{L}_{\mathcal{A}}$ Błędnie zapisane stałe zmiennoprzecinkowe:

$$
\boxed{-\ 2.41e+15}
$$

 $-2.41$  e+15

 $-2.41e +15$ 

- $\mathcal{L}_{\mathcal{A}}$  Przyrostki na końcu liczby zmieniają typ:
	- $\Box$ l lub L - typ long double, np. 2.5L, 1.24e7l
	- □ f lub F typ float, np. 3.14f, 1.24e7F

## Język C - Deklaracje zmiennych i stałych

- **The Second**  Zmienne (ang. variables) - zmieniają swoje wartości podczas pracy programu
- $\mathcal{L}_{\mathcal{A}}$  Stałe (ang. constants) - mają wartości ustalane przed uruchomieniem programu i pozostają niezmienione przez cały czas jego działania
- $\mathcal{L}^{\text{max}}$  Deklaracja nadaje zmiennej / stałej nazwę, określa typ przechowywanej wartości i rezerwuje odpowiednio obszar pamięci
- **The Contract of the Contract of the Contract of the Contract of the Contract of the Contract of the Contract o**  Deklaracje zmiennych:  $\mathcal{L}_{\mathcal{A}}$ Deklaracje stałych:

**int x; float a, b; char zn1;**

**const int y = 5; const float c = 1.25f; const char zn2 = 'Q';**

 $\mathbf{r}$ Inicjalizacja zmiennej:

$$
\int x = -10;
$$

### Język C - Stałe symboliczne (# define)

**Contract**  Dyrektywa preprocesora #define umożliwia definiowanie tzw. stałych symbolicznych

#define nazwa\_stałej wartość\_stałej

```
#define PI 3.14
#define KOMUNIKAT "Zaczynamy!!!\n"
```
- $\mathcal{L}_{\text{max}}$ Wyrażenia stałe zazwyczaj pisze się wielkimi literami
- $\mathcal{L}_{\mathcal{A}}$ Wyrażenia stałe są obliczane przed właściwą kompilacją programu
- $\mathbf{r}$  W kodzie programu w miejscu występowania stałej wstawiana jest jej wartość

#### Język C - Stałe symboliczne (# define)

```
#include <stdio.h>
#define PI 3.14
#define KOMUNIKAT "Zaczynamy!!!\n"
int main(void)
{double pole, obwod;
    double r = 1.5;
    printf(KOMUNIKAT);
pole = PI * r * r;
    obwod = 2 * PI * r;printf('Pole = <math>\frac{6}{9}n'</math>, pole);printf("Obwod = %g\n", obwod);
    return 0;
}
```

```
Zaczynamy!!!
Pole = 7.065
Obwod = 9.42
```
## Język C - Operatory

- **Contract** Operator - symbol lub nazwa operacji
- $\mathcal{L}_{\mathcal{A}}$ Argumenty operatora nazywane są operandami
- $\blacksquare$ Operator jednoargumentowy

 $\mathcal{L}^{\text{max}}$ 

**COL** 

**The State** 

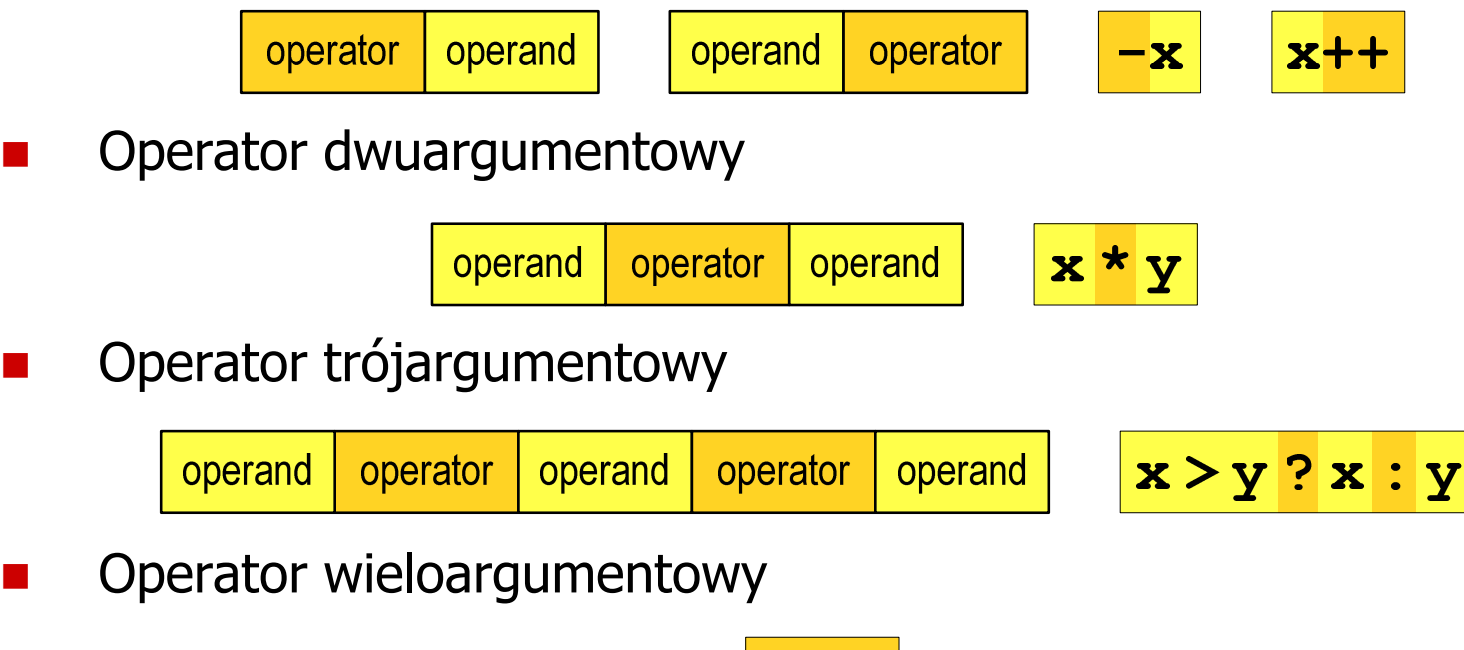

#### Język C - Operatory

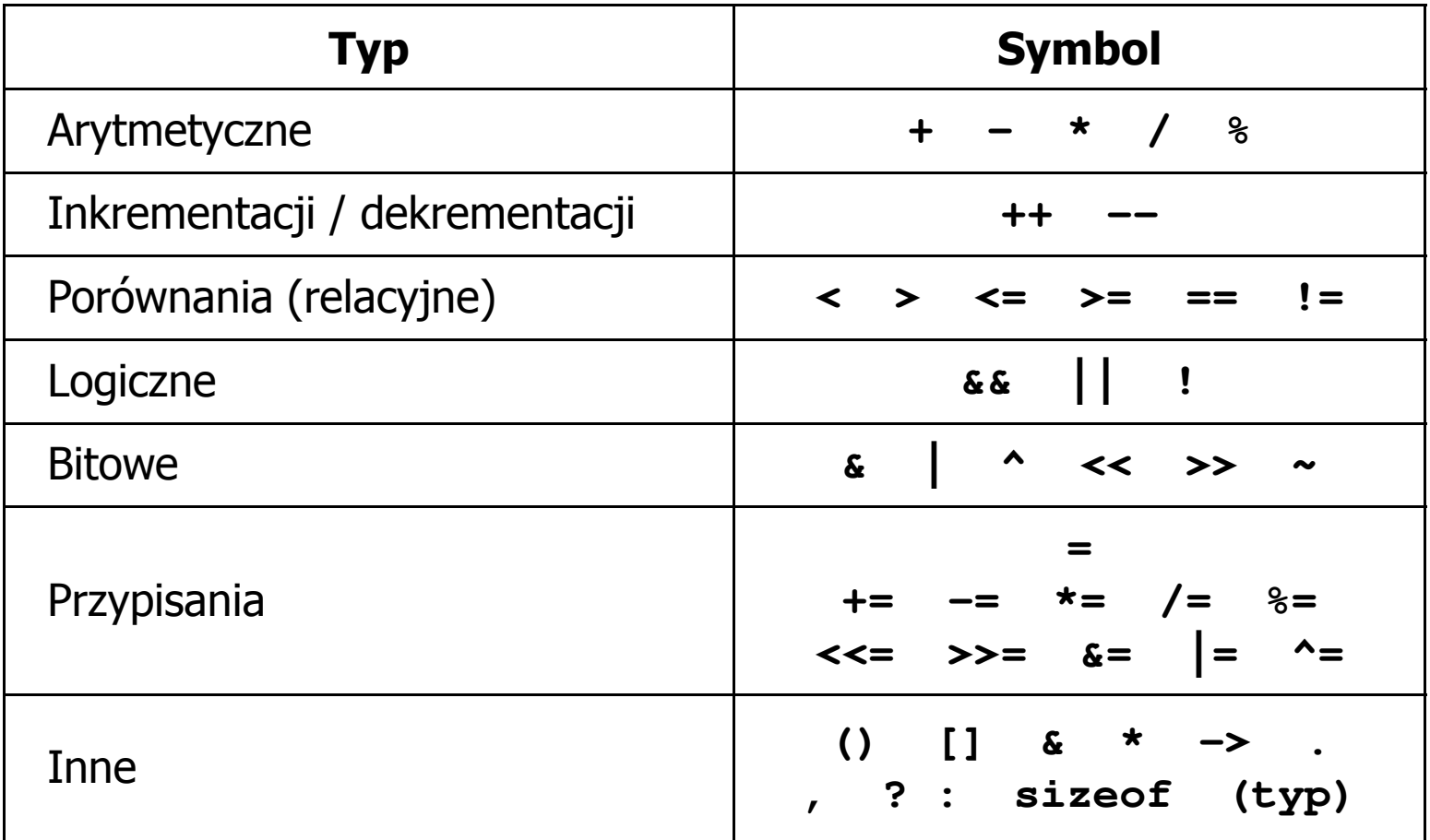

### Język C - Priorytet operatorów (1/2)

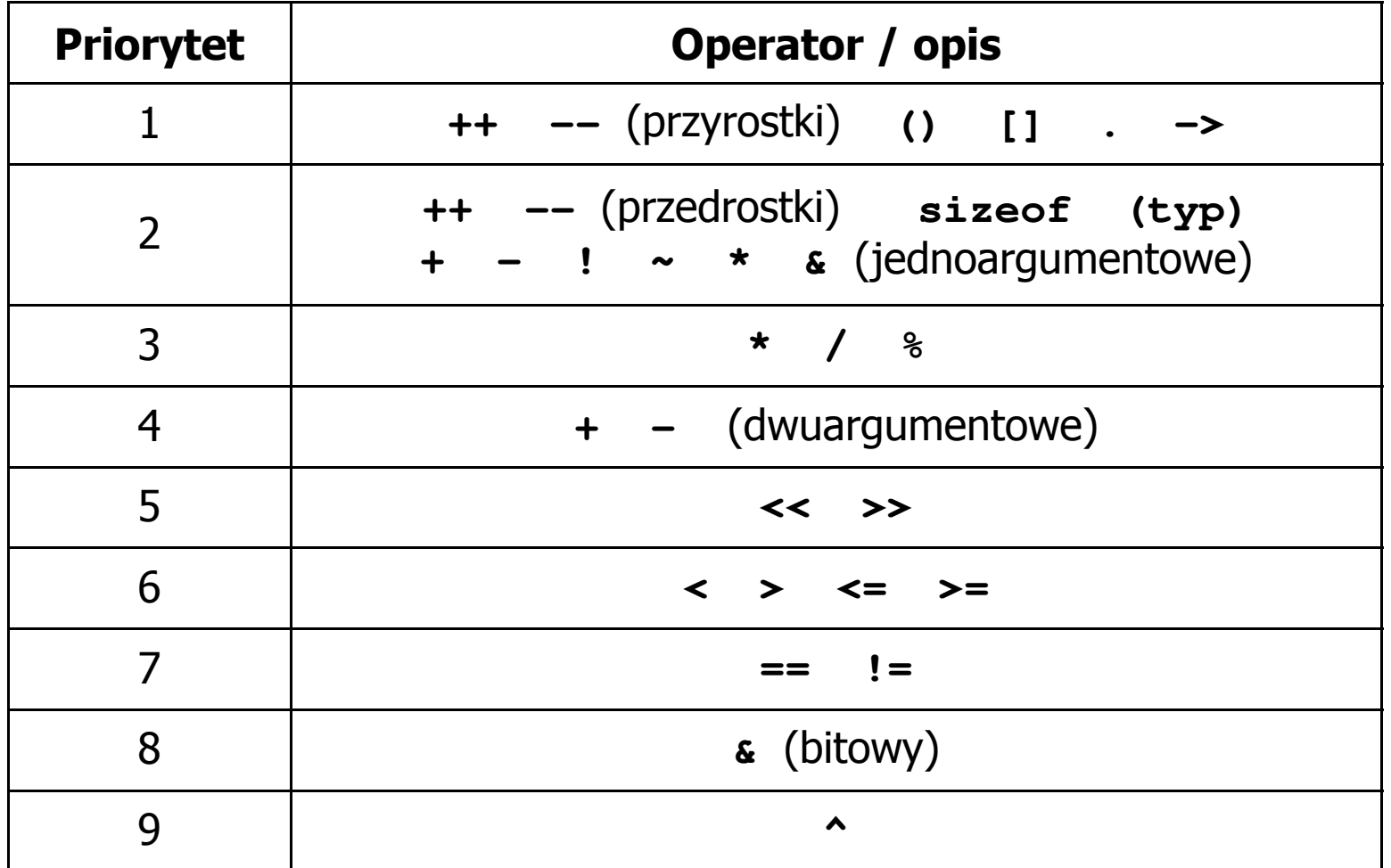

### Język C - Priorytet operatorów (2/2)

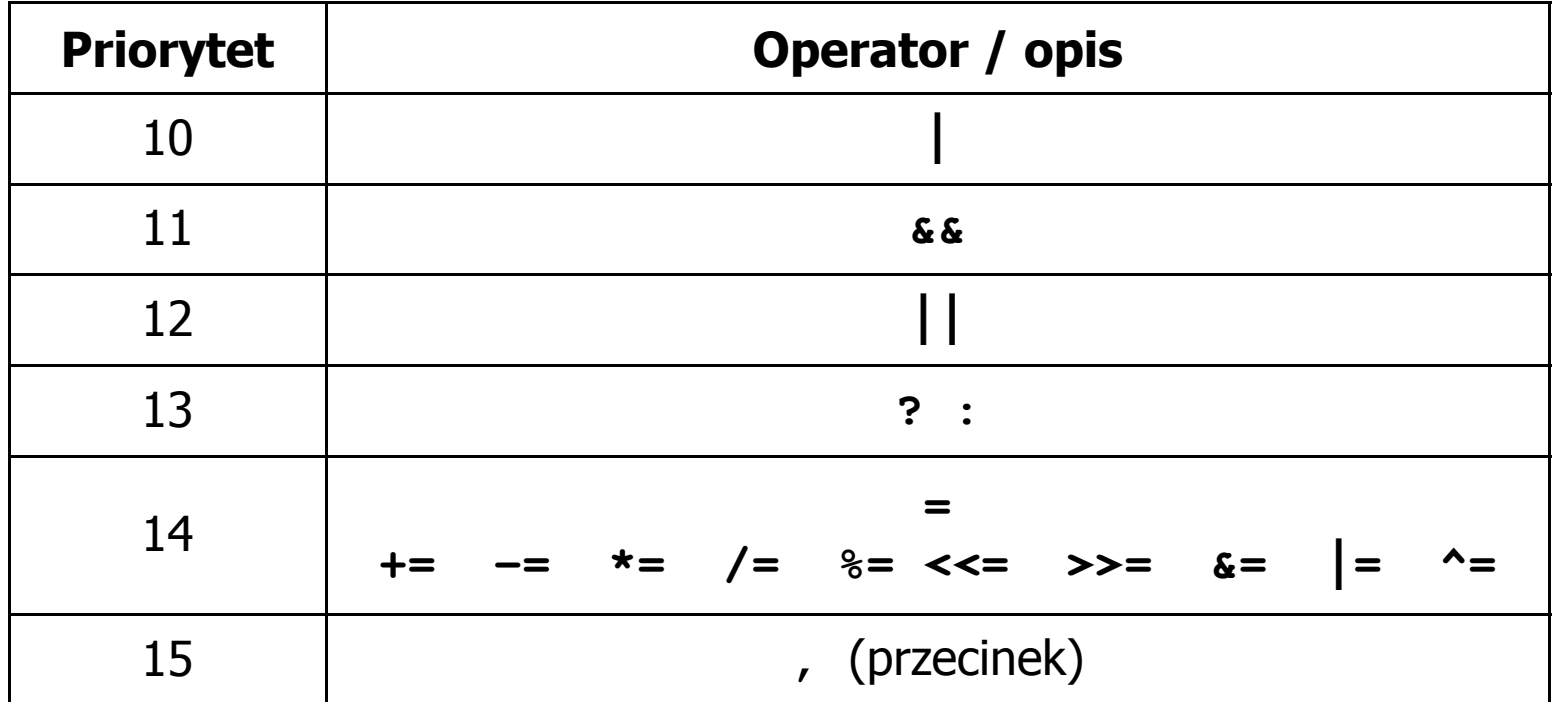

## Język C - Wyrażenia

 $\mathcal{L}_{\mathcal{A}}$ ■ Wyrażenie (ang. expression) - kombinacja operatorów i operandów

**4 -6 4+2.1 x=5+2 a>3 x>5&&x<8**

 $\mathcal{L}_{\text{max}}$ Każde wyrażenie ma typ i wartość

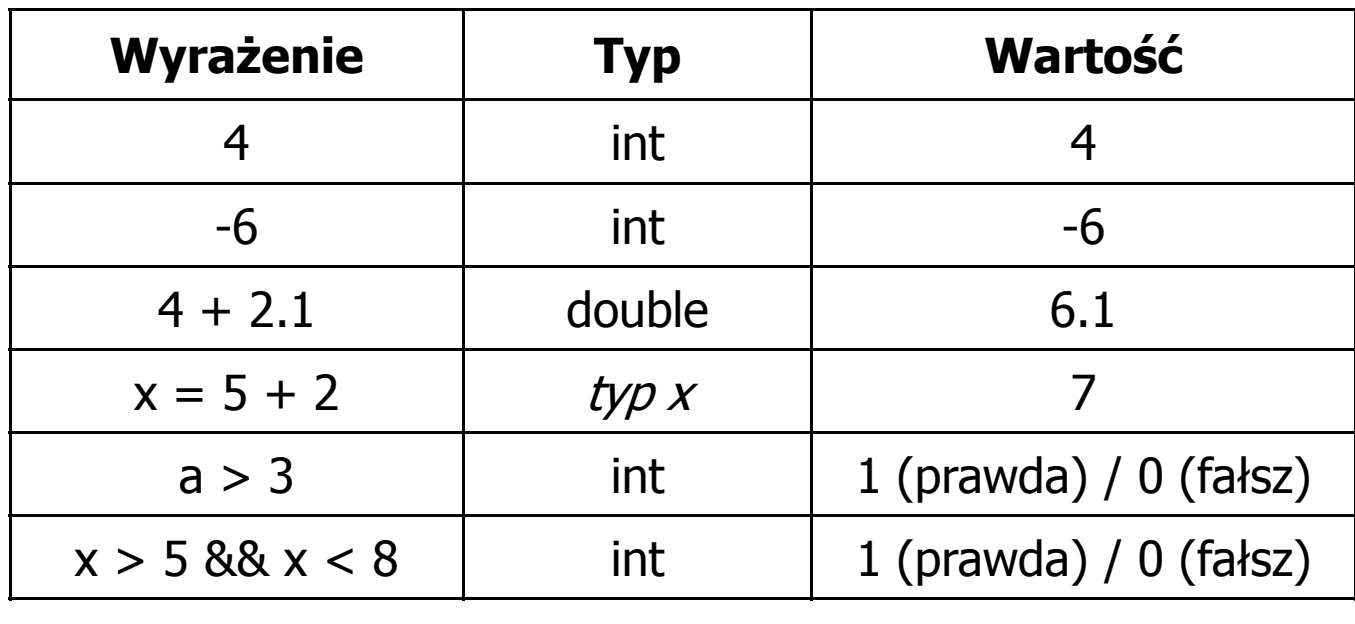

## Język C - Instrukcje

 $\mathcal{L}^{\mathcal{L}}$  Instrukcja (ang. statement) - główny element, z którego zbudowany jest program, kończy się średnikiem

Wyrażenie: **x = 5 Instrukcja: x = 5;** 

**The Co**  Język C za instrukcję uznaje każde wyrażenie, na którego końcu znajduje się średnik

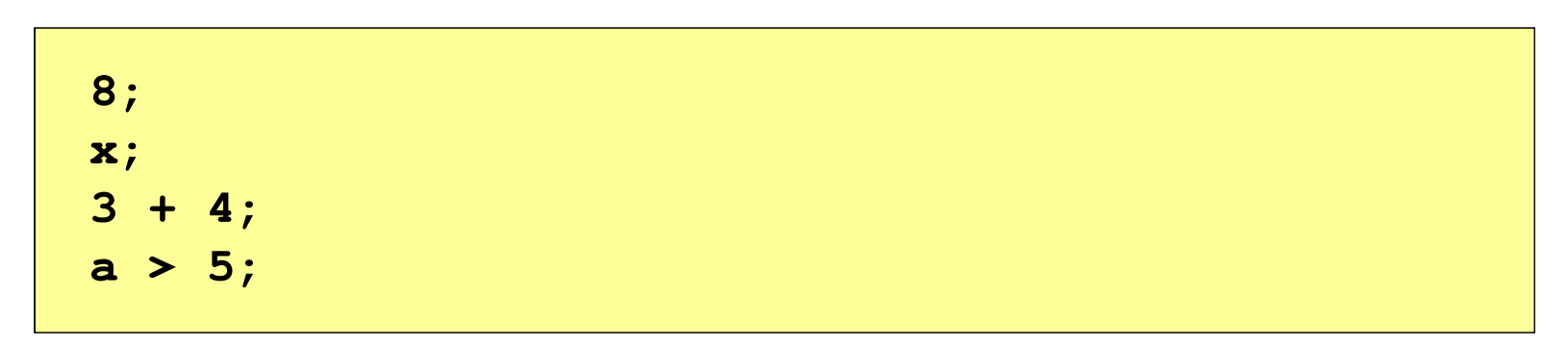

a a shekara Powyższe instrukcje są poprawne, ale nie dają żadnego efektu

### Język C - Instrukcje

- $\mathcal{L}_{\mathcal{A}}$  Podział instrukcji:
	- $\Box$ proste - kończą się średnikiem
	- $\Box$ złożone - kilka instrukcji zawartych pomiędzy nawiasami klamrowymi
- $\mathcal{L}_{\mathcal{A}}$  Typy instrukcji prostych:
	- $\Box$  deklaracji:  $\Box$  przypisania:  $\Box$  wywołania funkcji:  $\Box$  strukturalna: **int x; x = 5;printf("Witaj swiecie\n");while(x > 0) x--;**

**;**

 $\Box$ pusta:

### Język C - Wyrażenia arytmetyczne

- $\blacksquare$  Wyrażenia arytmetyczne mogą zawierać:
	- $\Box$ stałe liczbowe, zmienne, stałe
	- $\Box$ operatory:  $+ - \cdot / \cdot =$  ( ) inne
	- $\Box$ wywołania funkcji (plik nagłówkowy math.h )
- $\mathcal{L}_{\mathcal{A}}$ Kolejność wykonywania operacji wynika z priorytetu operatorów

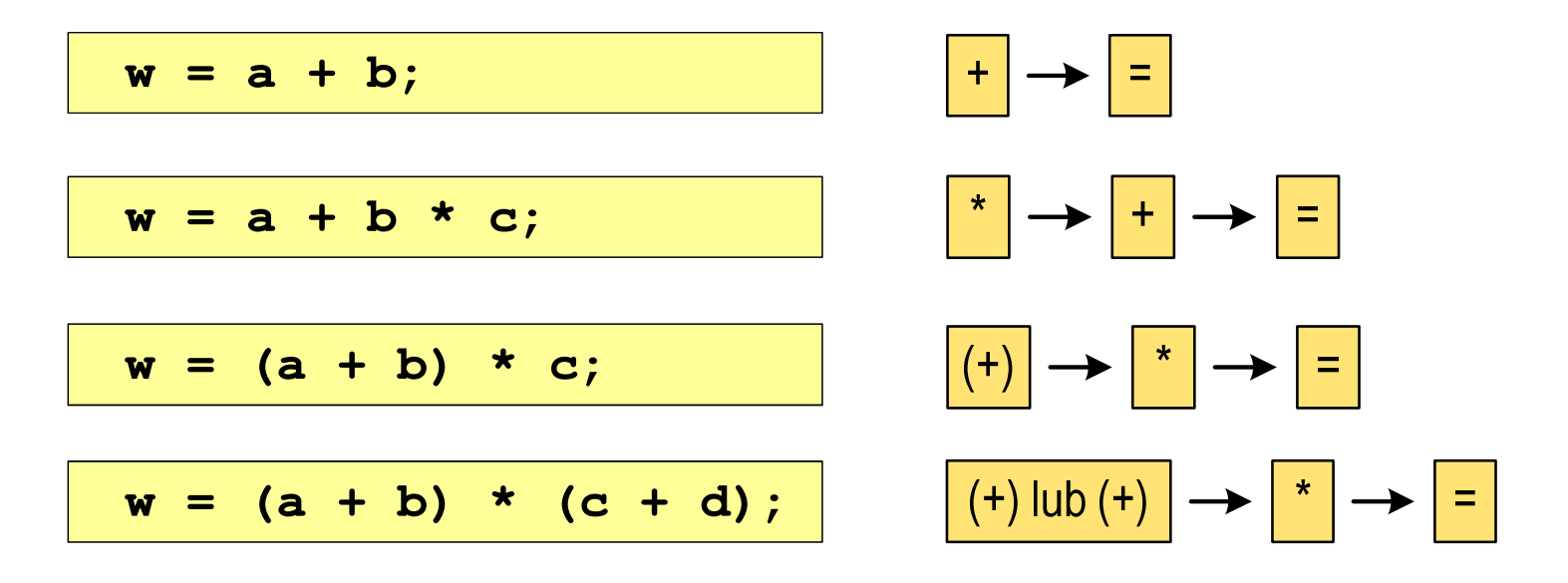

#### Język C - Wyrażenia arytmetyczne

 $\mathcal{L}_{\mathcal{A}}$ Kolejność wykonywania operacji

**w = a + b + c; w = ((a + b) + c); w = x = y = a + b;w = (x = (y = (a + b)));**

 $\mathcal{L}_{\mathcal{A}}$ Zapis wyrażeń arytmetycznych

$$
w = \frac{a+b}{c+d}
$$
\n
$$
w = (a + b) / (c + d);
$$
\n
$$
w = \frac{a+b}{c \cdot d}
$$
\n
$$
w = (a + b) / (c * d);
$$
\n
$$
w = (a + b) / (c * d);
$$
\n
$$
w = (a + b) / (c * d);
$$
\n
$$
DOBRZE
$$

### Język C - Wyrażenia arytmetyczne

 $\mathcal{L}_{\mathcal{A}}$ Podczas dzielenia liczb całkowitych odrzucana jest część ułamkowa

$$
w = \frac{5}{4}
$$
\n5.0 / 4 = 1.25  
\n5.0 / 4.0 = 1.25  
\n5.0 / 4.0 = 1.25  
\n5.0f / 4 = 1.25  
\n5.0f / 4 = 1.25  
\n6.0f / 4 = 1.25  
\n6.1g / 4 = 1.25  
\n7.1g / 4 = 1.25  
\n8.2u to want: (typ)

## Język C - Funkcje matematyczne (math.h)

 $\blacksquare$ Plik nagłówkowy math.h zawiera definicje wybranych stałych

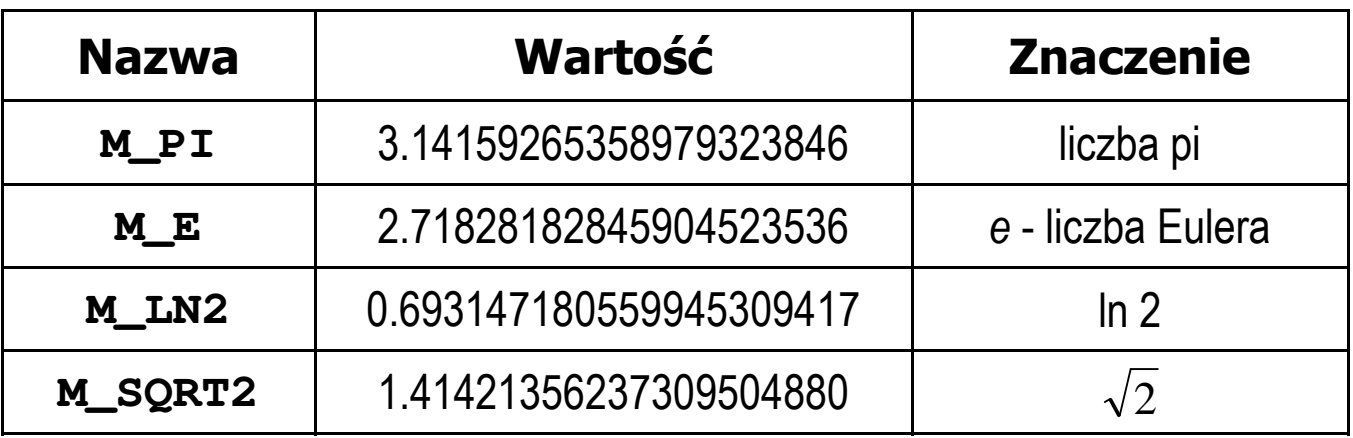

 $\mathcal{L}_{\mathcal{A}}$  W środowisku Visual Studio 2008 użycie stałych wymaga definicji odpowiedniej stałej (przed #include <math.h> )

```
#define _USE_MATH_DEFINES
#include <math.h>
```
## Język C - Funkcje matematyczne (math.h)

 $\mathcal{L}_{\mathcal{A}}$ Wybrane funkcje matematyczne:

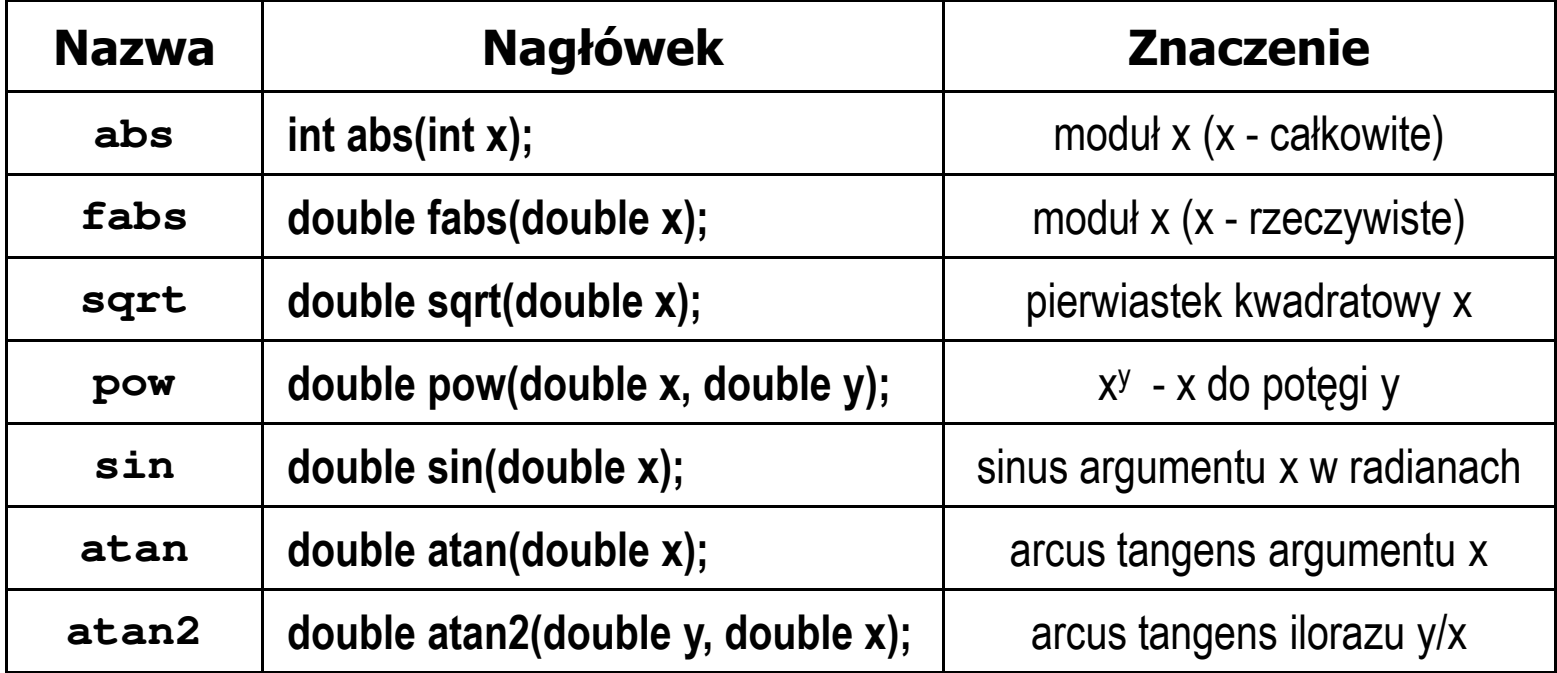

 $\mathbf{r}$  Wszystkie funkcje mają po trzy wersje - dla argumentów typu: float, double i long double

 $\mathbf{r}$ Ogólna składnia funkcji printf

```
printf("łańcuch_sterujący",arg1,arg2,...);
```
 $\mathcal{L}_{\rm{max}}$ W najprostszej postaci printf wyświetla tylko tekst

```
printf("Witaj swiecie"); Witaj swiecie
```
**Contract**  Do wyświetlenia wartości zmiennych konieczne jest zastosowanie specyfikatorów formatu, określających typ oraz sposób wyświetlania argumentów

```
%[znacznik][szerokość][.precyzja][modyfikator]typ
```
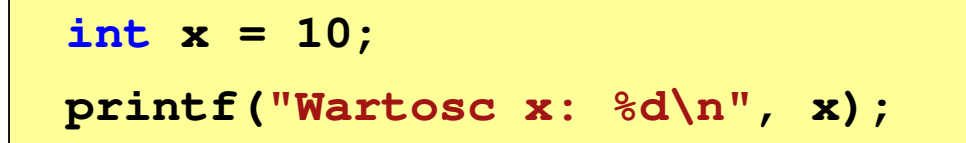

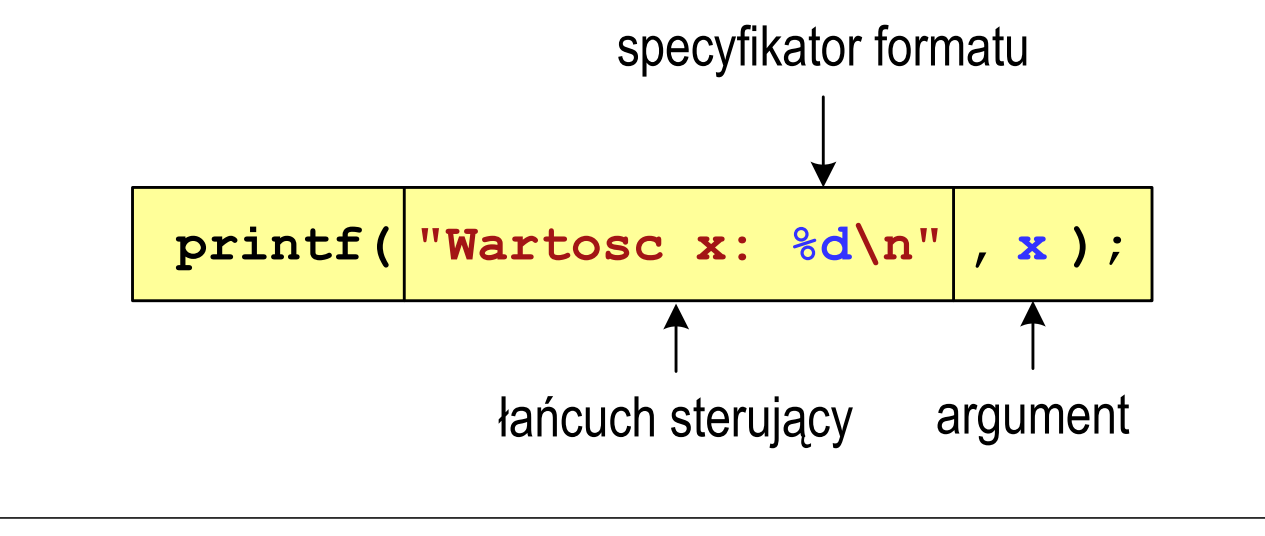

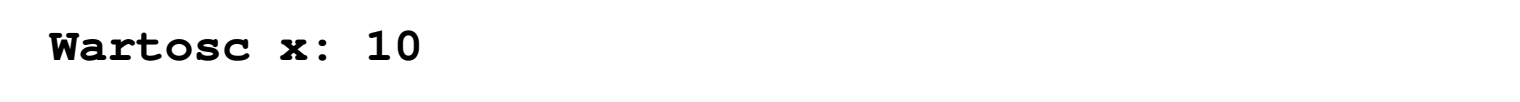

```
int x = 10, y = 20;
```

```
printf("Wartosc x: %d, Wartosc y: %d\n", x, y);
```
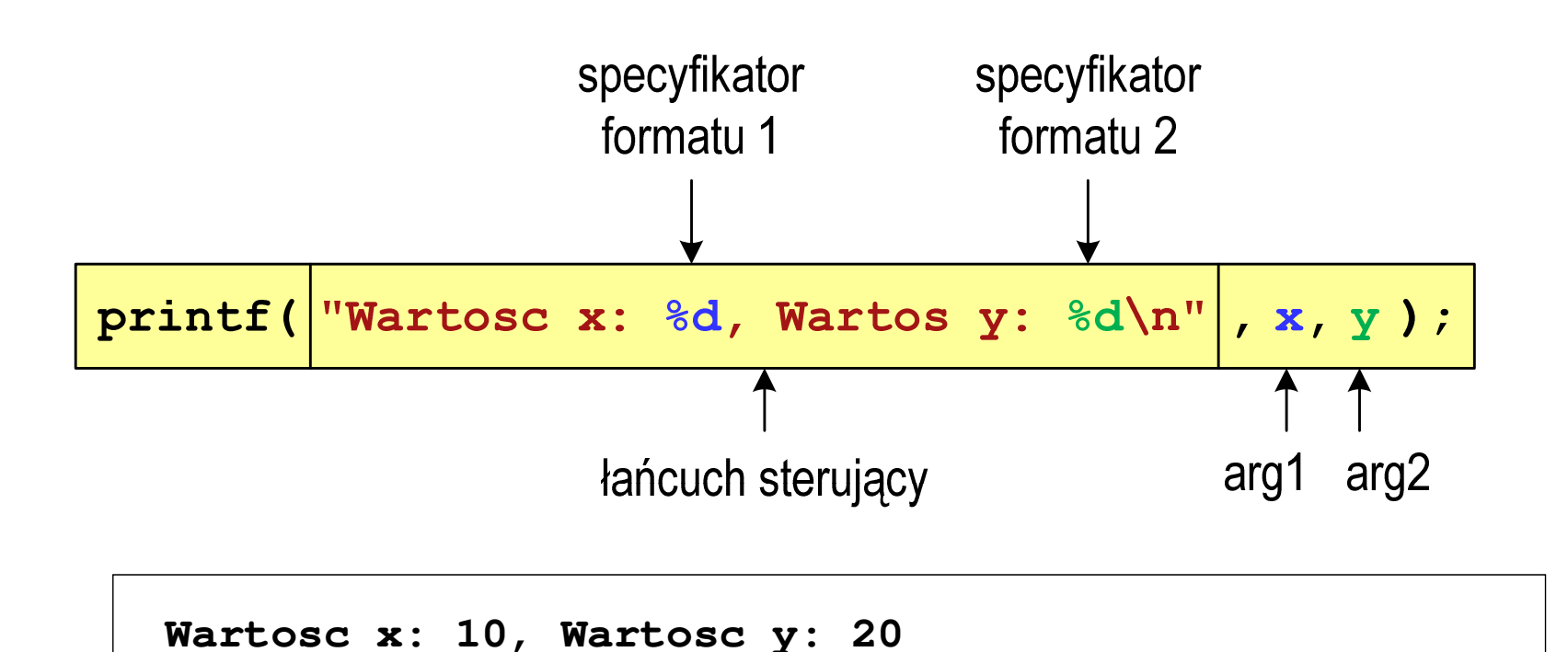

#### Język C - Specyfikatory formatu (printf)

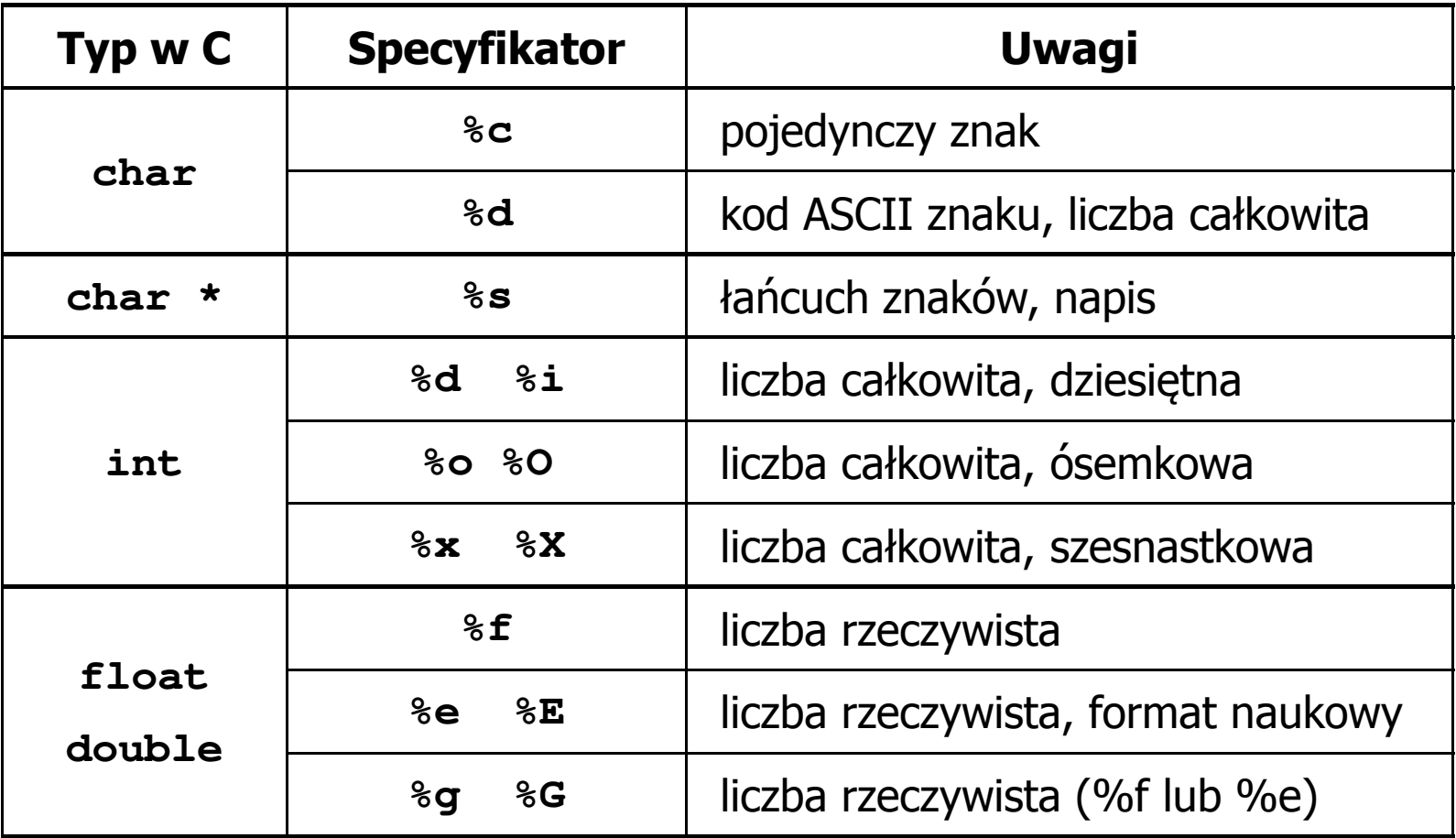

```
int x = 123; float y = 1.23456789f;
```
**printf("x = [%d], y = [%f]\n", x, y); printf( printf("x = [], y = [] "x \n", x, y);**  $\text{printf}("x = [8d], y = [8d] \n\vert \n\vert \n\vert x, y;$ 

**x = [123], y = [1.123457]x = [], y = []x = [123], y = [-536870912]**

```
int x = 123; float y = 1.23456789f;
```
**printf("x = [%6d],**  $y = [\frac{812f}{n", x, y};$ **printf( printf("x = [%6d], y = [ ], [%12.3f]\n", x, y); printf("x = [%6d], y = [%.3f]\n", x, y);**

 $x = [ 123], y = [ 1.123457]$  $x = [$  123],  $y = [$  1.123] **x = [ 123], y = [1.123]**

**%[znacznik][szerokość][.precyzja][modyfikator]typ**

```
int x = 123; float y = 1.23456789f;
```

```
printf("x = [%+6d], y = [%+12f]\n", x, y);
printf( printf("x = [
%-6d], y = [ ], 
%-12f]\n", x, y);
printf("x = [%06d], y = [%012f]\n", x, y);
```

```
x = [ +123], y = [ +1.123457]x = [123 ], y = [1.123457 ]x = [000123], y = [00001.123457]
```
**%[znacznik][szerokość][.precyzja][modyfikator]typ**
#### Język C - Funkcja printf

**int x = 123; float y = 1.23456789f;**

**printf("x = [%d], y = [%f]\n", x, y); printf( printf("x = [%d], y = [ ], [%f]\n", x+321, <sup>y</sup>\*25.5f); printf("x = [%d], y = [%f]\n", 123, 2.0f\*sqrt(y));** 

**x = [123], y = [1.123457]x = [444], y = [28.648149]x = [123], y = [2.119865]**

## Język C - Funkcja scanf

 $\mathcal{L}^{\text{max}}$ Ogólna składnia funkcji scanf

```
scanf("specyfikatory",adresy_argumentów);
```
 $\mathcal{L}_{\mathcal{A}}$ Składnia specyfikatora formatu

**%[szerokość][modyfikator]typ**

**The Co**  Argumenty są adresami obszarów pamięci, dlatego muszą być poprzedzone znakiem &

**int x; scanf("%d", &x);**

## Język C - Funkcja scanf

- $\blacksquare$  Specyfikatory formatu w większości przypadków są takie same jak w przypadku funkcji printf
- $\mathcal{L}_{\mathcal{A}}$ Największa różnica dotyczy typów float i double

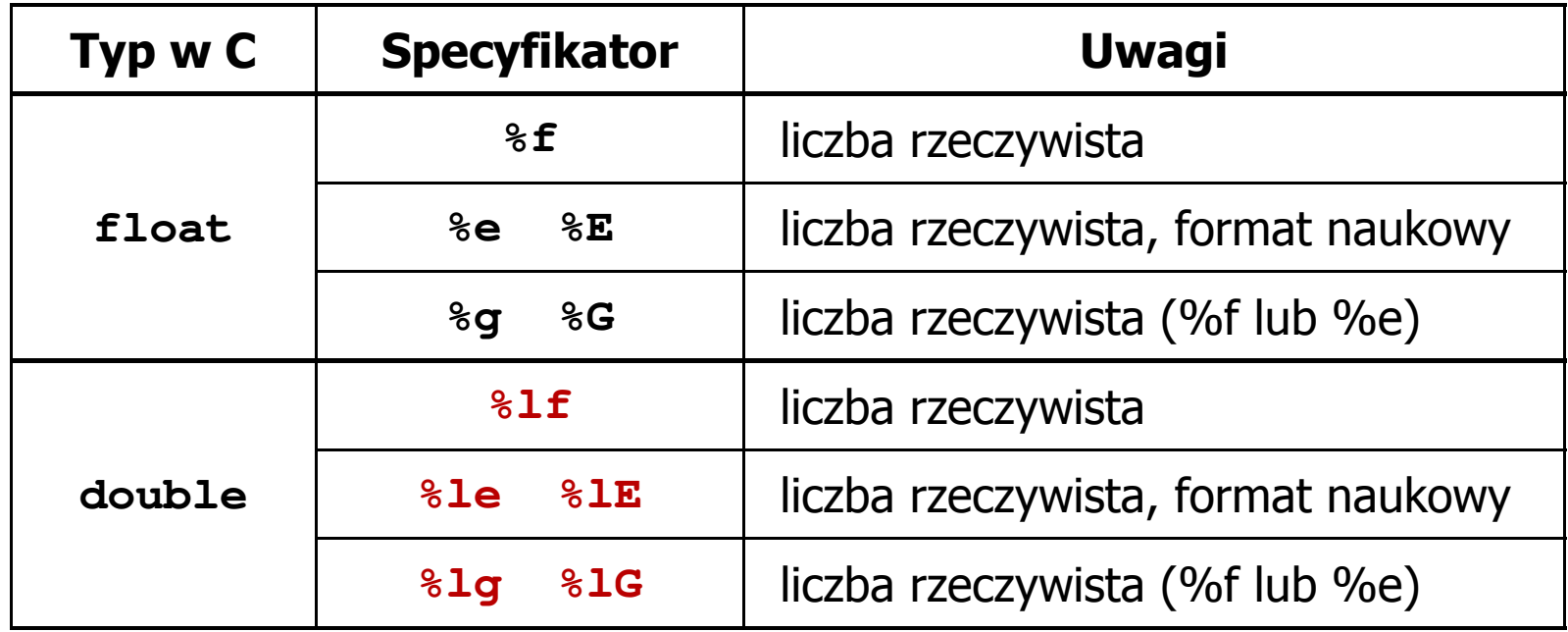

#### Język C - Funkcja scanf

```
int a, b, c;
scanf("%d %d %d", &a, &b, &c);
```
 $\mathcal{L}_{\mathcal{A}}$  Wczytywane argumenty mogą być oddzielone od siebie dowolną liczbą białych (niedrukowalnych) znaków: spacja, tabulacja, enter

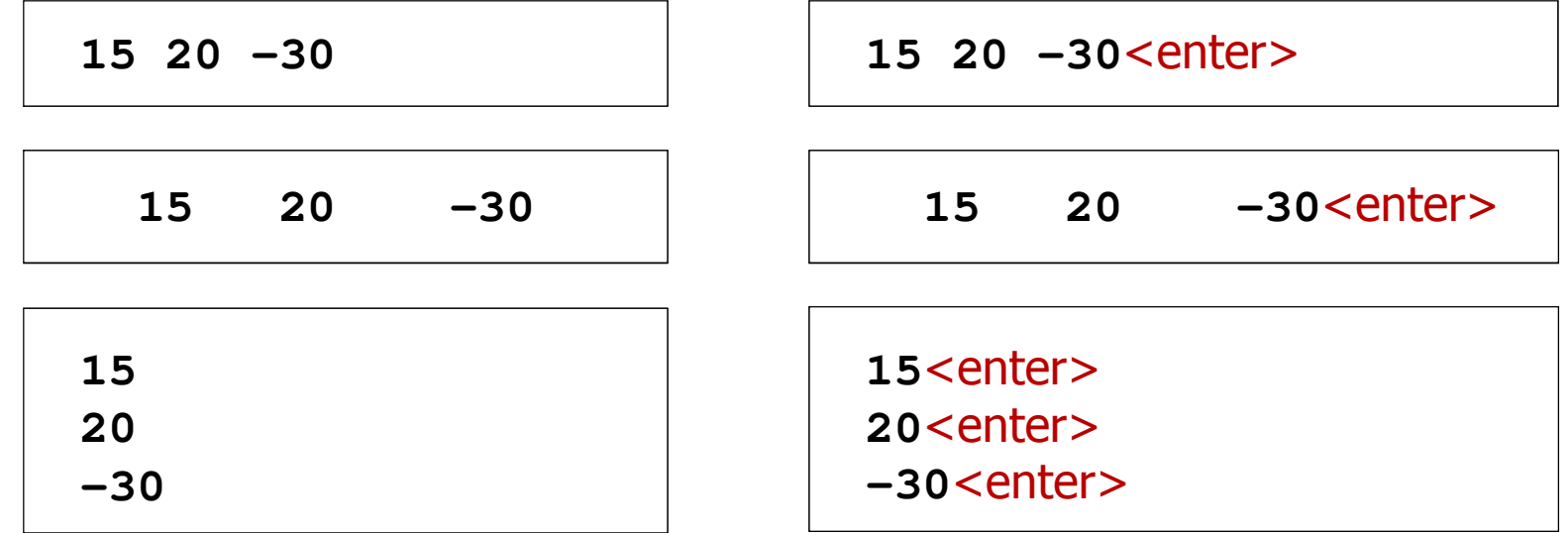

## Konwersja na system dziesiętny

 $p = 4, D = \{0, 1, 2, 3\}$ 

$$
\frac{4^4}{2^4} \frac{4^3}{4^2} \frac{4^1}{4^1} \frac{4^0}{4^0}
$$
\n
$$
\frac{21302_{(4)}}{21302_{(4)}} = 2 \cdot 4^0 + 0 \cdot 4^1 + 3 \cdot 4^2 + 1 \cdot 4^3 + 2 \cdot 4^4
$$
\n
$$
\frac{21302_{(4)}}{21302_{(4)}} = 2 \cdot 1 + 0 \cdot 4 + 3 \cdot 16 + 1 \cdot 64 + 2 \cdot 256
$$
\n
$$
21302_{(4)} = 2 + 0 + 48 + 64 + 512 = 626_{(10)}
$$

 $p = 17$ ,  $D = \{0, 1, 2, 3, 4, 5, 6, 7, 8, 9, A, B, C, D, E, F, G\}$ 

$$
AC24_{(17)} = ?_{(10)}
$$
  
\n
$$
AC24_{(17)} = 4 \cdot 17^{0} + 2 \cdot 17^{1} + 12 \cdot 17^{2} + 10 \cdot 17^{3}
$$
  
\n
$$
AC24_{(17)} = 4 \cdot 1 + 2 \cdot 17 + 12 \cdot 289 + 10 \cdot 4913
$$
  
\n
$$
AC24_{(17)} = 4 + 34 + 3468 + 49130 = 52636_{(10)}
$$

## Konwersja na system dziesiętny (schemat Hornera)  $p = 4, D = \{0, 1, 2, 3\}$

 $w_{(10)}=0$  $(4)$   $V(10)$ 2042 $21302_{(4)} = w_{(10)}$   $x_4 x_3 x_2 x_1 x_0 = w_{(10)}$ = $+ w_{(10)} \cdot p = 2 + 0 \cdot 4 =$ *wxwp*  $(10)$   $(x_0 + w_{(10)})$   $p = 2 + 150$   $x_0 - 620$  $(10)$   $-x_1$   $y_1$   $(y_1$  $(10)$   $(x_2 + w_1)$  $(10)$   $-x_3$   $y_0$   $(10)$  $(10)$   $-x_4$   $y$ <sub>(10)</sub>  $2 + 156 \cdot 4 = 626$  $0+39.4=156$ 39 $4 = 39$ 1249= $+ w_{(10)} \cdot p = 2 + 156 \cdot 4 =$ = $+ w_{(10)} \cdot p = 0 + 39 \cdot 4 =$ = $+ w_{(10)} \cdot p = 3 + 9 \cdot 4 =$ = $+ w_{(10)} \cdot p = 1 + 2 \cdot 4 =$ *wxwp wxwp wxwp wxwp*

#### Konwersja z systemu dziesiętnego na dowolny

 $\Box$ zamiana liczby z systemu  $p = 10$  na system  $p = 2$ 

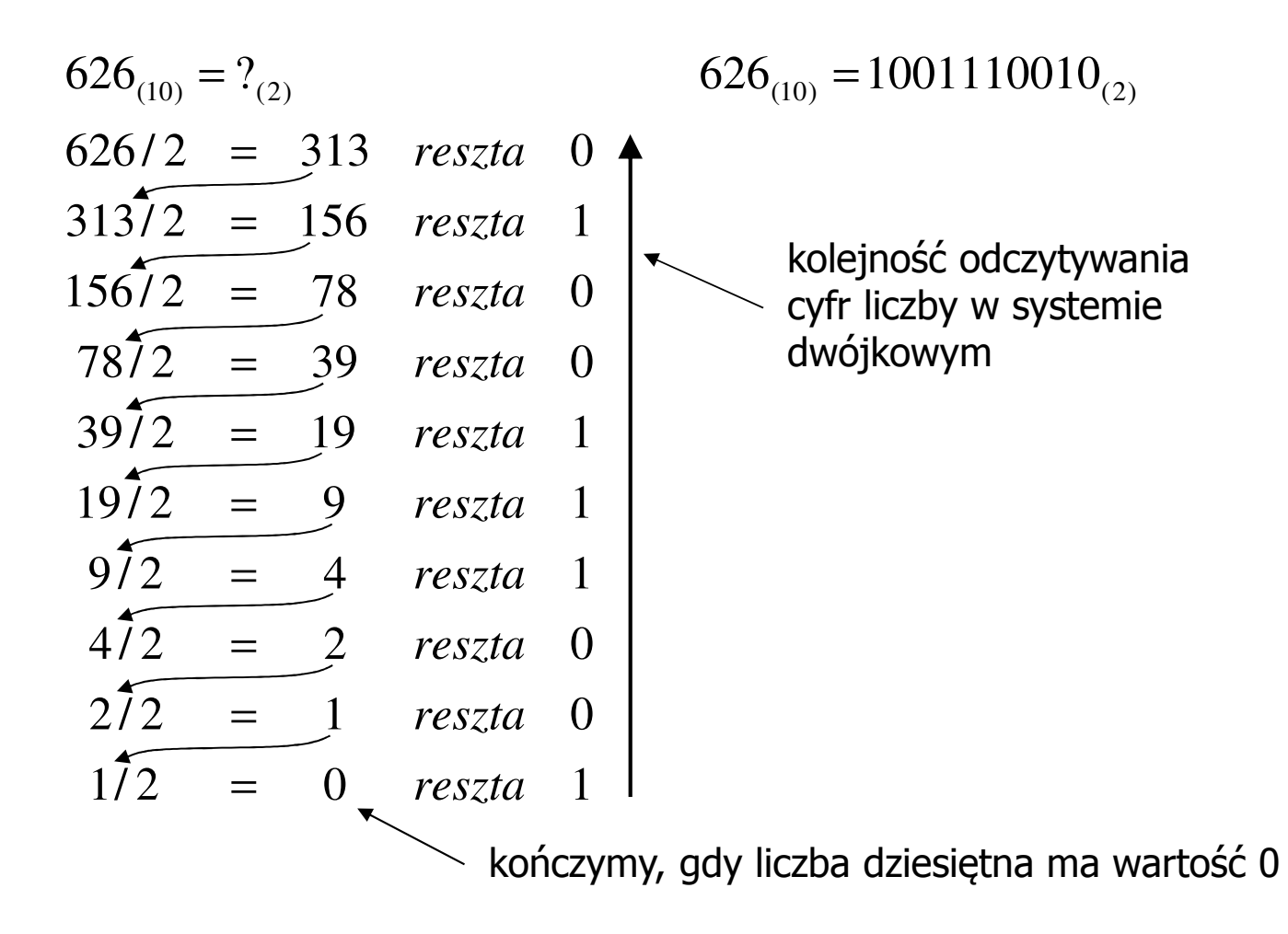

#### Konwersja z systemu dziesiętnego na dowolny

 $\Box$ zamiana liczby z systemu  $p = 10$  na system  $p = 7$ 

$$
626_{(10)} = ?\n626/7 = 89 \text{ reszta } 3\n89/7 = 12 \text{ reszta } 5\n12/7 = 1 \text{ reszta } 5\n17 = 0 \text{ reszta } 1
$$

 $\Box$ zamiana liczby z systemu  $p = 10$  na system  $p = 14$ 

$$
626_{(10)} = ?(14)
$$
  
\n
$$
626/14 = 44 \text{ reszta}
$$
  
\n
$$
10 \rightarrow A
$$
  
\n
$$
44/14 = 3 \text{ reszta}
$$
  
\n
$$
3714 = 0 \text{ reszta}
$$
  
\n
$$
3714 = 0 \text{ reszta}
$$

## Szybkie konwersje: 2  $\rightarrow$  4,8,16 4,8,16  $\rightarrow$  2

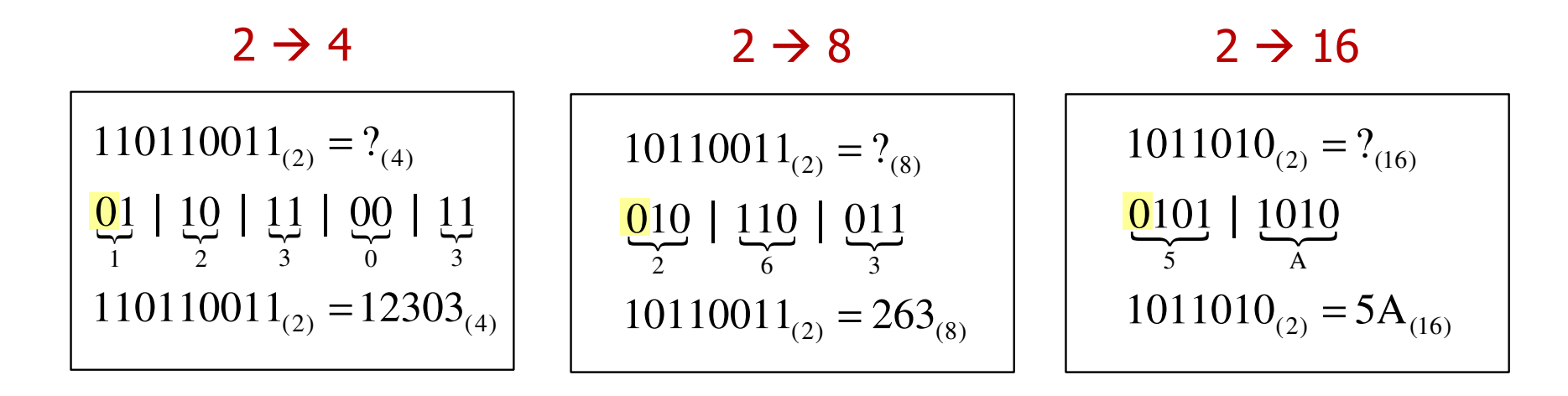

4  $\rightarrow$  2

──

01

1

 <sup>8</sup>  $8 \rightarrow 2$   $\rightarrow$  2

}}}})4( )2( <sup>2</sup> <sup>3</sup> <sup>0</sup> <sup>3</sup> )4( )2( 12303 <sup>110110011</sup> <sup>10</sup> <sup>11</sup> <sup>00</sup> <sup>11</sup> 12303?==}}})8( )2( 26 <sup>3</sup> )8( )2( 263 <sup>10110011</sup> 010 <sup>110</sup> <sup>011</sup> 263?==}})16( )2( 5A)16( )2( 5 <sup>1011010</sup> 0101 <sup>1010</sup> 5A?Α==<sup>2</sup> <sup>16</sup>

## Kodowanie

 $\blacksquare$  Kodowanie - proces przekształcania jednego rodzaju postaci informacji na inną postać

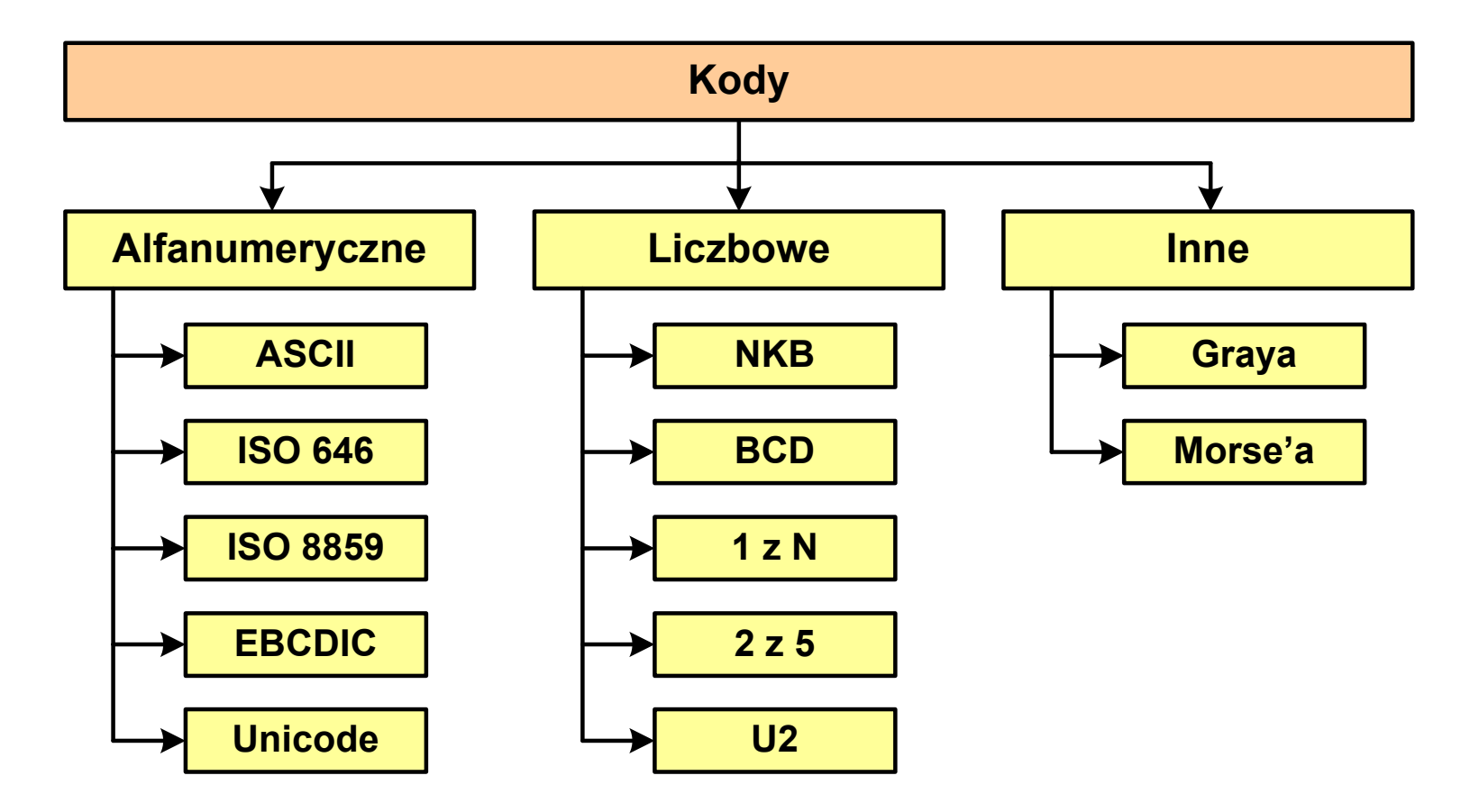

## Kod ASCII

- $\mathcal{L}^{\mathcal{L}}$ **ENDER AND ASCII - American Standard Code**<br>**Entimation Interchange** for Information Interchange
	- $\Box$  7-bitowy kod przypisujący liczby z zakresu 0-127:
		- literom (alfabet angielski)<br>- cyfrom
		- cyfrom
		- znakom przestankowym<br>- innym symbolom
		- innym symbolom
		- poleceniom sterującym.

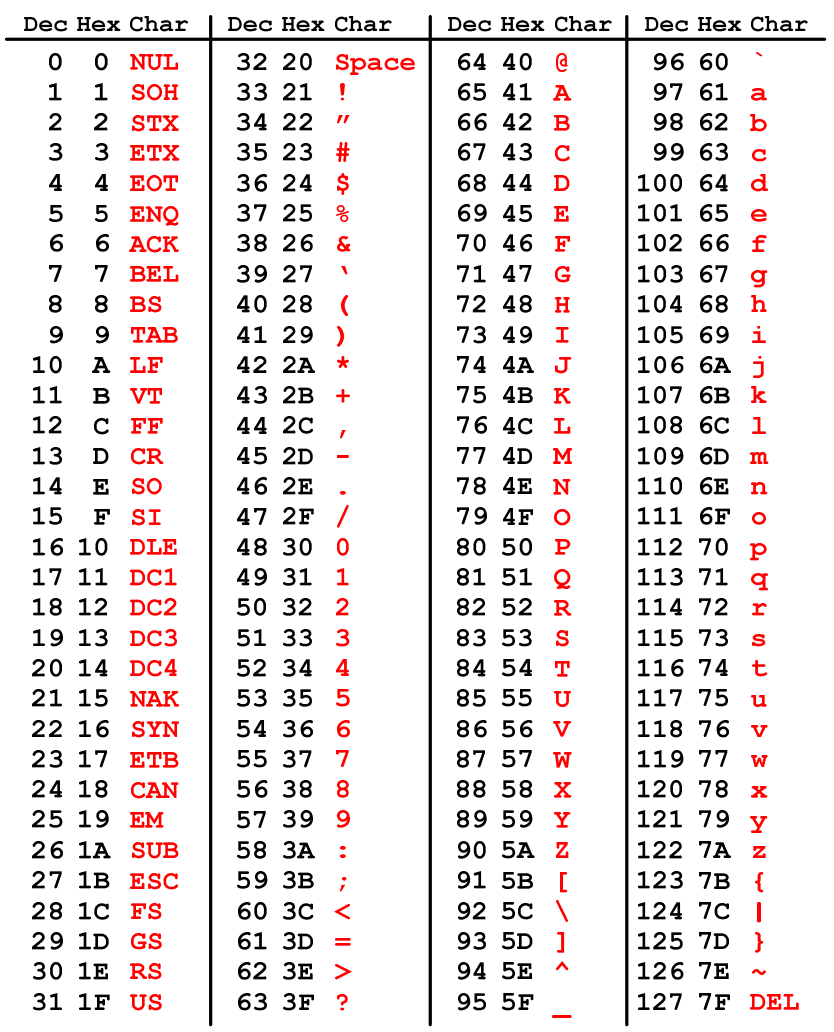

## Kod ASCII - Kody sterujące

 $\mathcal{L}_{\mathcal{A}}$ 

 $\mathcal{L}_{\mathcal{A}}$ Kody sterujące - 33 kody, o numerach: 0-31, 127

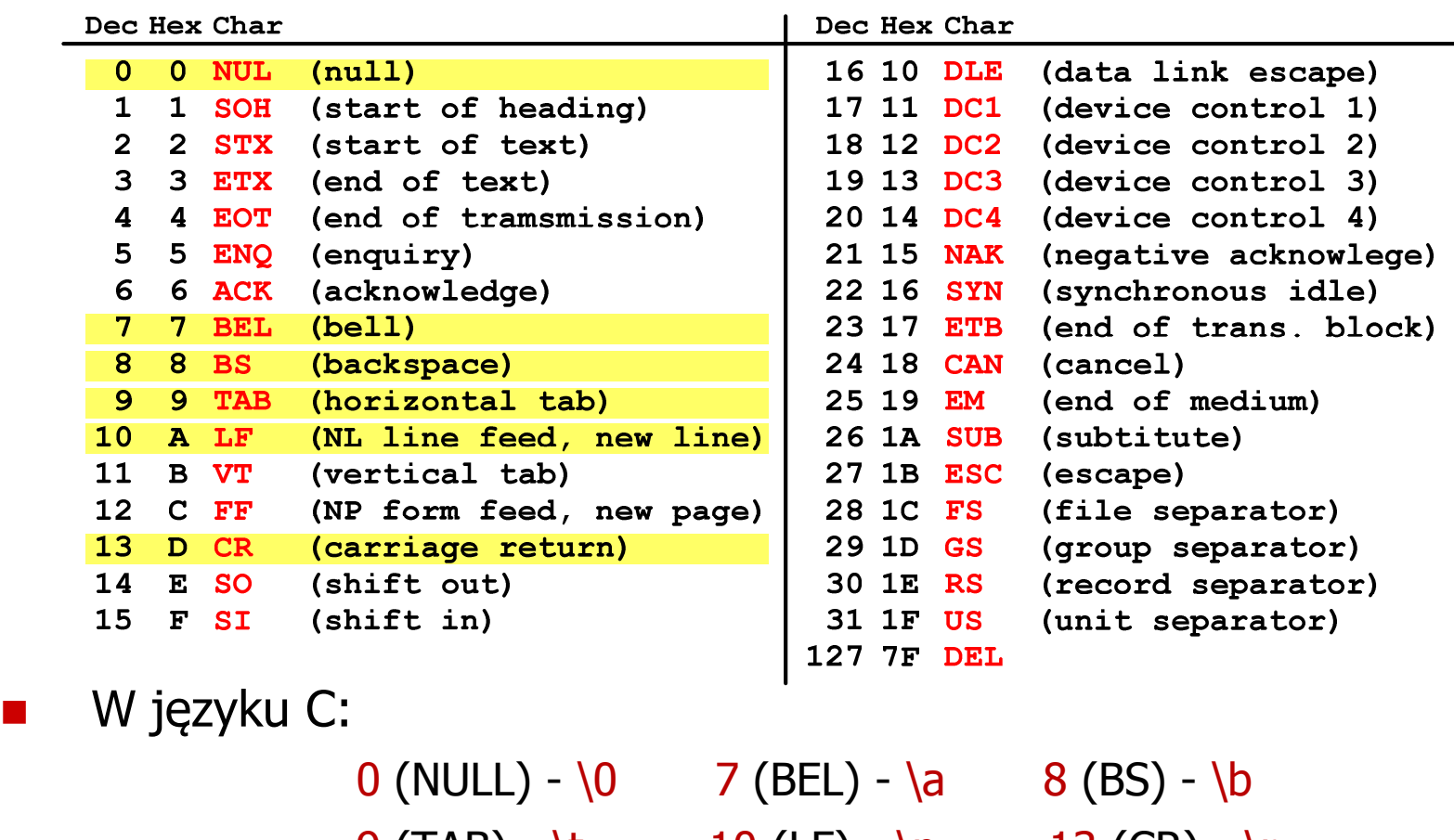

 $9 \text{ (TAB)} - \text{t}$  10 (LF) - \n 13 (CR) - \r

## Kod ASCII - Pliki tekstowe

- $\Box$ Elementami pliku tekstowego są wiersze, mogą one mieć różną długość
- $\Box$  W systemie Windows każdy wiersz pliku zakończony jest parą znaków:
	- **CR, ang. carriage return powrót karetki, kod ASCII**  $13_{(10)} = 0D_{(16)}$
	- **LF, ang. line feed przesunięcie o wiersz, kod ASCII**  $10_{(10)} = 0$ **A** $_{(16)}$
- $\Box$ Załóżmy, że plik tekstowy ma postać:

Pierwszy wiersz pliku Drugi wiersz pliku Trzeci wiersz pliku

 $\Box$ Rzeczywista zawartość pliku jest następująca:

```
00000000: 50 69 65 72 77 73 7A 79|20 77 69 65 72 73 7A 20 | Pierwszu wiersz
00000010: 70 6C 69 6B 75 0D 0A 44 72 75 67 69 20 77 69 65 | plikumuDruqi wie
00000020: 72 73 7A 20 70 6C 69 6B|75 0D 0A 54 72 7A 65 63 | rsz pliku∎∎Trzec
00000030: 69 20 77 69 65 72 73 7A|20 70 6C 69 6B 75 0D 0A|| i wiersz pliku
```
- $\Box$  Wydruk zawiera:
	- $\mathcal{L}_{\mathcal{A}}$ przesunięcie od początku pliku (szesnastkowo)
	- $\blacksquare$ wartości poszczególnych bajtów pliku (szesnastkowo)
	- $\blacksquare$ znaki odpowiadające bajtom pliku (traktując bajty jako kody ASCII)

### Kod ASCII - Pliki tekstowe

- $\Box$  W systemie Linux znakiem końca wiersza jest tylko LF o kodzie ASCII -  $10_{(10)} = 0$ A $_{\left(16\right)}$
- Załóżmy, że plik tekstowy ma postać:

```
Pierwszų wiersz pliku
Drugi wiersz pliku
Trzeci wiersz pliku
```
 $\Box$ Rzeczywista zawartość pliku jest następująca:

00000000: 50 69 65 72 77 73 7A 79|20 77 69 65 72 73 7A 20 | Pierwszy wiersz 00000010: 70 6C 69 6B 75 0A 44 72 75 67 69 20 77 69 65 72 | pliku∎Drugi wier 00000020: 73 7A 20 70 6C 69 6B 75 0A 54 72 7A 65 63 69 20 | sz pliku∎Trzeci 00000030: 77 69 65 72 73 7A 20 70 6C 69 6B 75 0A ∣ wiersz pliku∎

- $\Box$  Podczas przesyłania pliku tekstowego (np. przez protokół ftp) z systemu Linux do systemu Windows pojedynczy znak LF zamieniany jest automatycznie na parę znaków CR i LF
- $\Box$  Błędne przesłanie pliku tekstowego (w trybie binarnym) powoduje nieprawidłowe jego wyświetlanie:

Pierwszy wiersz pliku∎Drugi wiersz pliku∎Trzeci wiersz pliku∎

## ISO/IEC 646

- $\mathcal{L}_{\text{max}}$  ISO/IEC 646 - norma definiująca modyfikację 7-bitowego kodowania ASCII, stosowana w latach 70-tych i 80-tych
- **Contract Contract**  W normie określono 10 pozycji na znaki w języku kraju, który przyjął tę normę oraz 2 pozycje na znaki walut

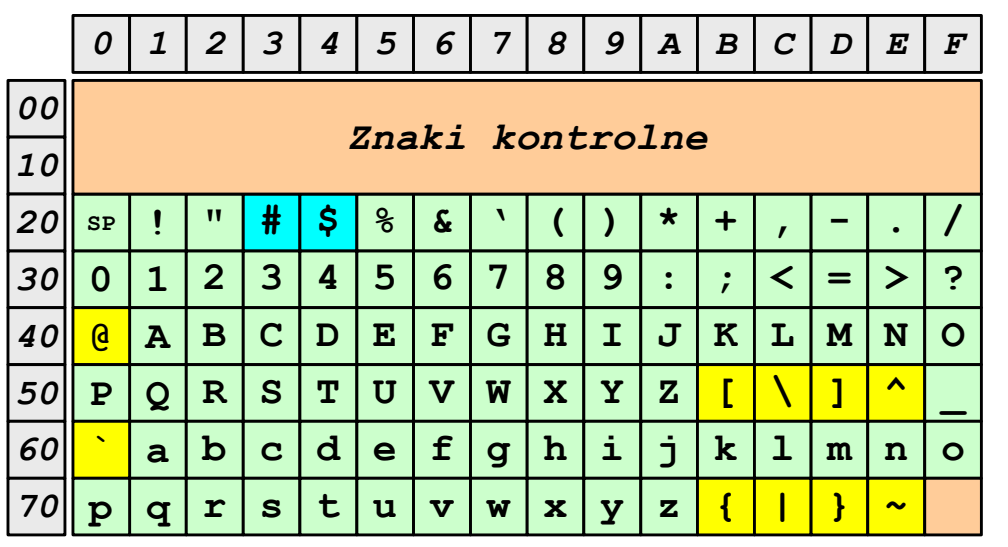

- $\Box$ żółty - znaki narodowe
- $\Box$ niebieski - znaki walut

**Contract** Wszystkie pozostałe znaki są zgodne z ASCII

### ISO/IEC 646 - odmiany narodowe

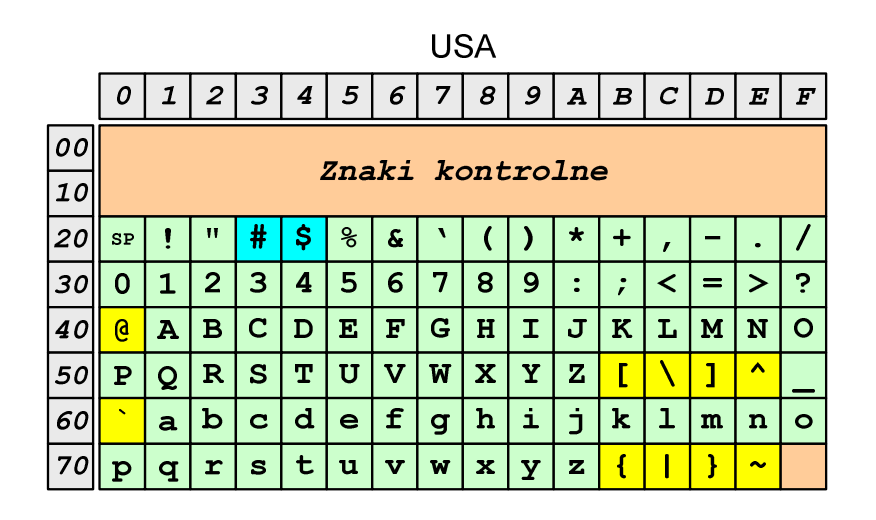

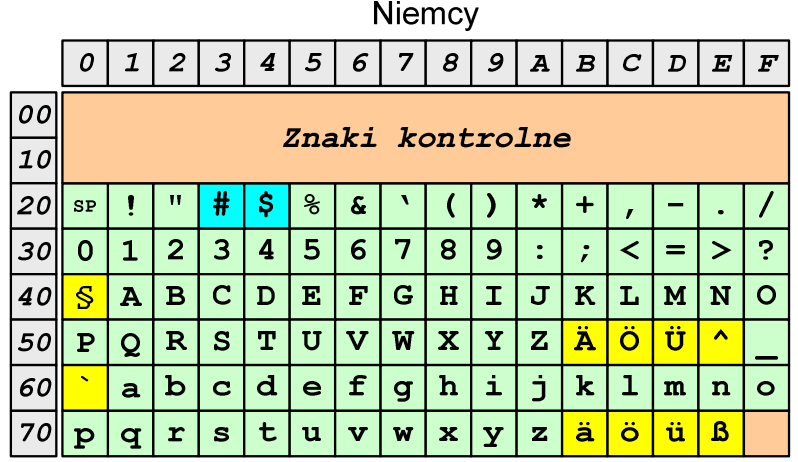

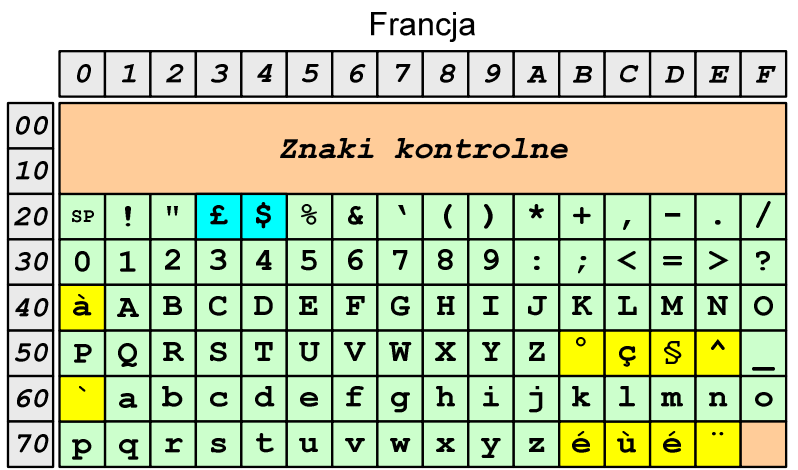

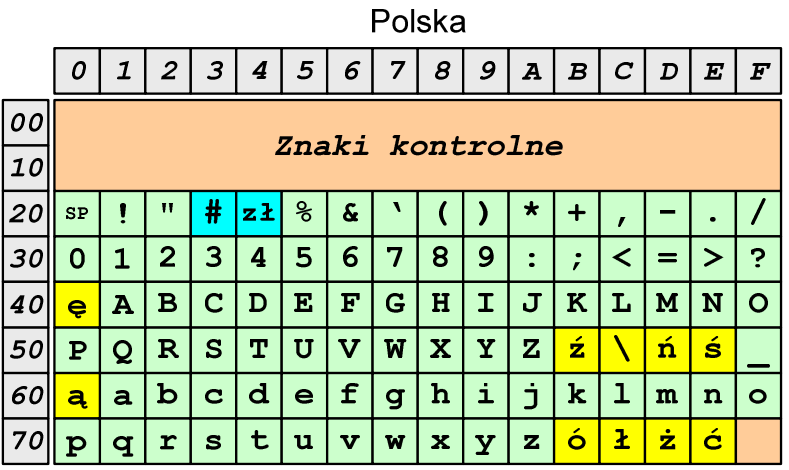

Norma: BN-74/3101-01

## ISO/IEC 8859

- $\mathcal{L}_{\text{max}}$  ISO/IEC 8859 - zestaw standardów służących do kodowania znaków za pomocą 8-bitów
- **College N** Wszystkie zestawy ISO 8859 mają znaki  $0_{(10)}$ -127 $_{(10)}$   $(00_{(16)}$ -7F $_{(16)}$ ) takie same jak w kodzie ASCII
- **COL Pozycjom 128**<sub>(10)</sub>-159<sub>(10)</sub> (80<sub>(16)</sub>-9F<sub>(16)</sub>) przypisane są dodatkowe kody sterujące, tzw. C1 (obecnie nie są używane)
- $\mathcal{L}_{\mathcal{A}}$ Od czerwcu 2004 roku ISO 8859 nie jest rozwijane.

## ISO/IEC 8859

**Contract** Stosowane standardy ISO 8859:

- $\Box$ ISO 8859-1 (Latin-1) - alfabet łaciński dla Europy zachodniej
- $\Box$ ISO 8859-2 (Latin-2) - łaciński dla Europy środkowej i wschodniej
- $\Box$ ISO 8859-3 (Latin-3) - łaciński dla Europy południowej
- $\Box$ ISO 8859-4 (Latin-4) - łaciński dla Europy północnej
- $\Box$ ISO 8859-5 (Cyrillic) - dla cyrylicy
- $\Box$ ISO 8859-6 (Arabic) - dla alfabetu arabskiego
- $\Box$ ISO 8859-7 (Greek) - dla alfabetu greckiego
- $\Box$ ISO 8859-8 (Hebrew) - dla alfabetu hebrajskiego
- $\Box$ ISO 8859-9 (Latin-5)
- $\Box$ ISO 8859-10 (Latin-6)
- $\Box$ ISO 8859-11 (Thai) - dla alfabetu tajskiego
- $\Box$ ISO 8859-12 - brak
- $\Box$ ISO 8859-13 (Latin-7)
- $\Box$ ISO 8859-14 (Latin-8) - zawiera polskie litery
- $\Box$ ISO 8859-15 (Latin-9)
- $\Box$ ISO 8859-16 (Latin-10) - łaciński dla Europy środkowej, zawiera polskie litery

## ISO/IEC 8859-1

- $\Box$  ISO/IEC 8859-1, Latin-1 ("zachodnioeuropejskie")
- $\Box$  kodowanie używane w Amerykach, Europie Zachodniej, Oceanii i większej części Afryki
- $\Box$  dostępne języki: albański, angielski, baskijski, duński, estoński, fiński, francuski, hiszpański, irlandzki, islandzki, kataloński, łaciński, niderlandzki, niemiecki, norweski, portugalski, retoromański, szkocki, szwedzki, włoski
- $\Box$ 191 znaków łacińskiego pisma.

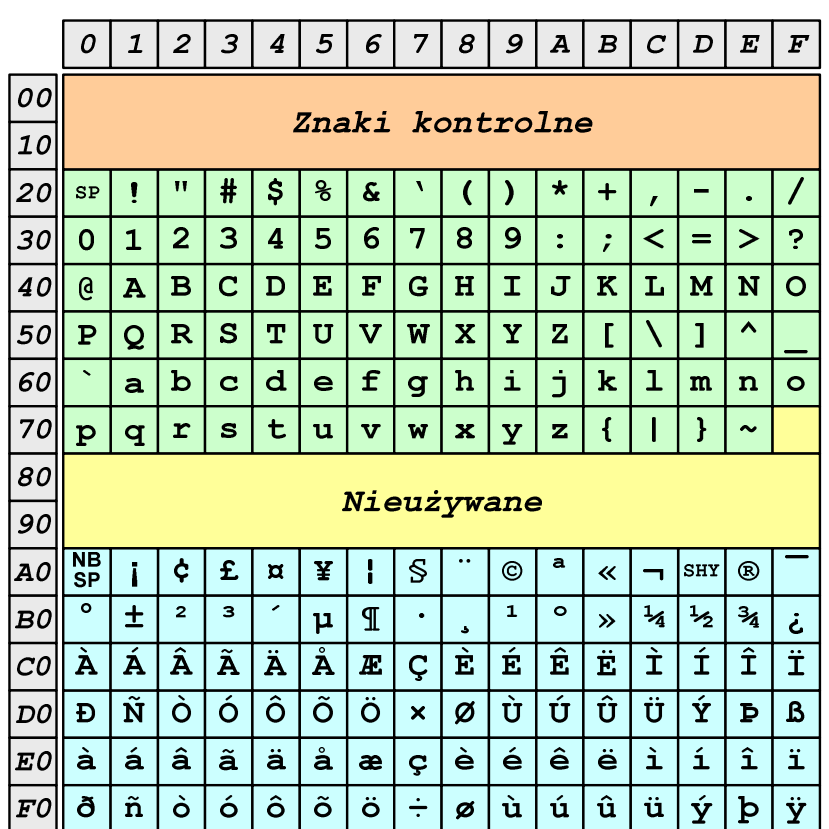

SP - spacja<br><sup>NRSD</sup> - tward:

- NBSP twarda spacja
- SHY miękki dywiz (myślnik)

## ISO/IEC 8859-2

- $\Box$ ISO/IEC 8859-2, Latin-2 ("środkowo", "wschodnioeuropejskie")
- $\Box$  dostępne języki: bośniacki, chorwacki, czeski, węgierski, polski, rumuński, serbski, serbsko-chorwacki, słowacki, słoweński, górno- i dolnołużycki
- $\Box$  możliwość przedstawienia znaków w języku niemieckim i angielskim
- $\Box$ 191 znaków łacińskiego pisma
- $\Box$ kodowanie zgodne z Polską Normą.

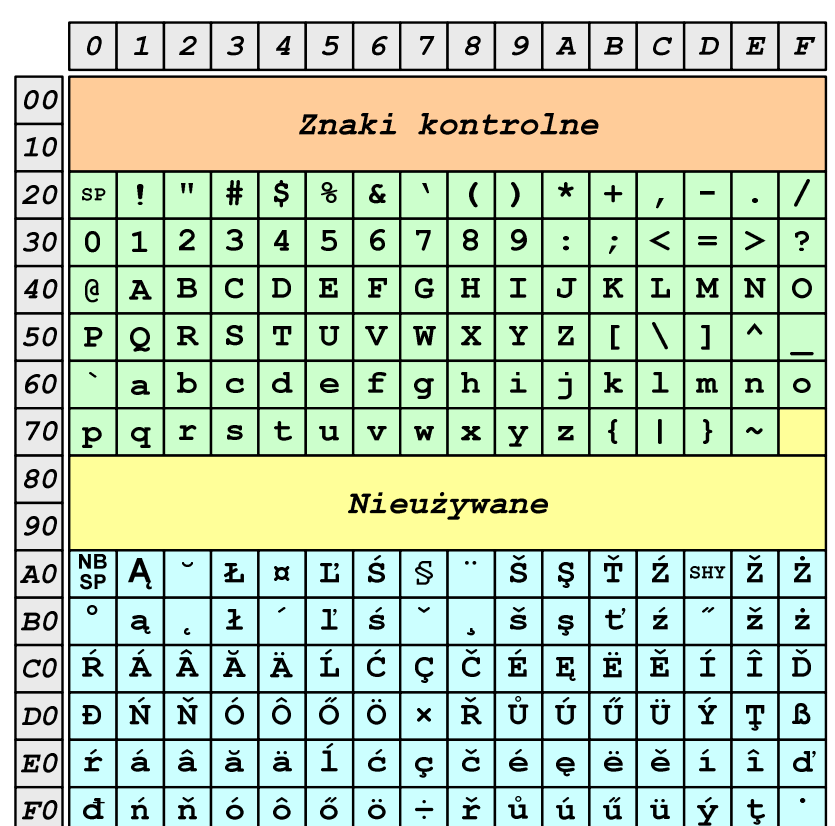

SP - spacja<br><sup>NRSD</sup> - tward:

- NBSP twarda spacja
- SHY miękki dywiz (myślnik)

## ISO/IEC 8859-2 - Litery diakrytyczne w j. polskim

- $\mathcal{L}_{\mathcal{A}}$  18 liter:
	- $\Box$  A ą  $\Box$  Ć - <sup>ć</sup> - Ę - <sup>ę</sup> - <sup>Ł</sup> -ł $\Box$  Ń - <sup>ń</sup>  $\Box$  $\Box$  Ó - ó<br>é  $\Box$  $\Box$   $\acute{S}$  -  $\acute{S}$  $\Box$  $\begin{array}{ccc} \square & \acute{Z} & -\ \dot{Z} & \nonumber \\ & \dot{\Xi} & \nonumber \\ \end{array}$ - Ż - <sup>ż</sup>

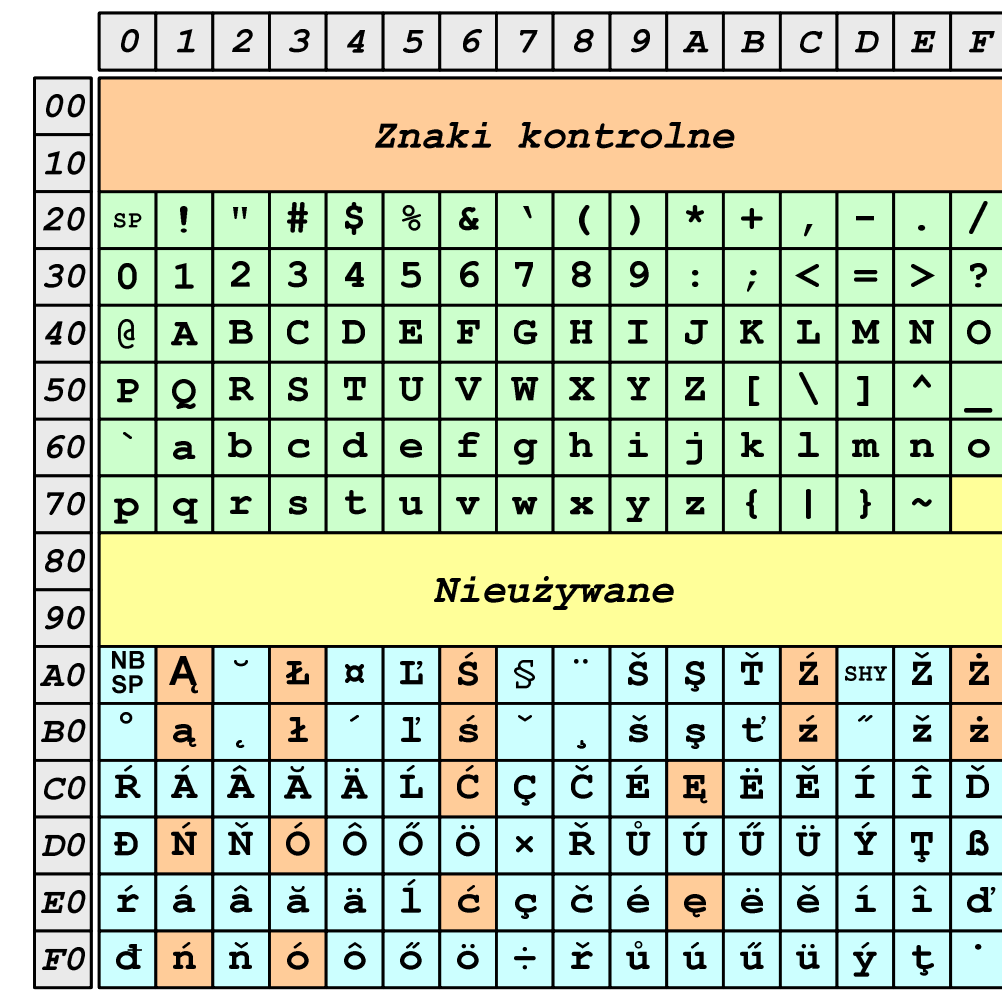

## ISO/IEC 8859-1 i ISO/IEC 8859-2 - porównanie

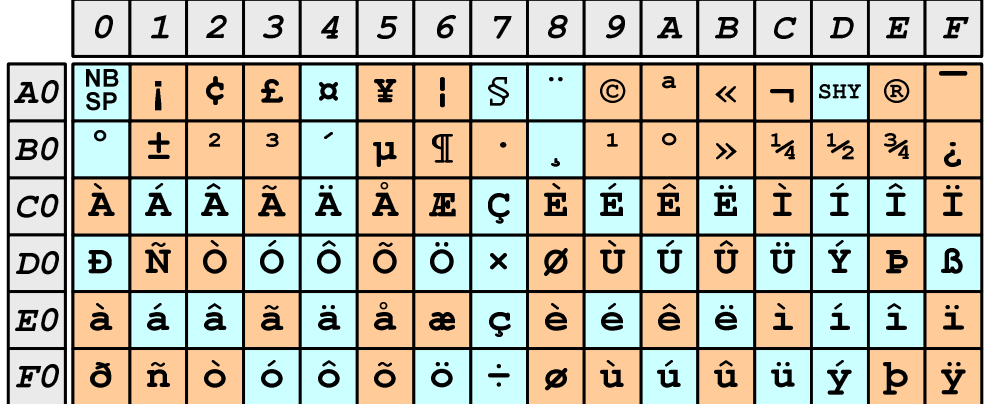

ISO 8859-1

#### **ISO 8859-2**

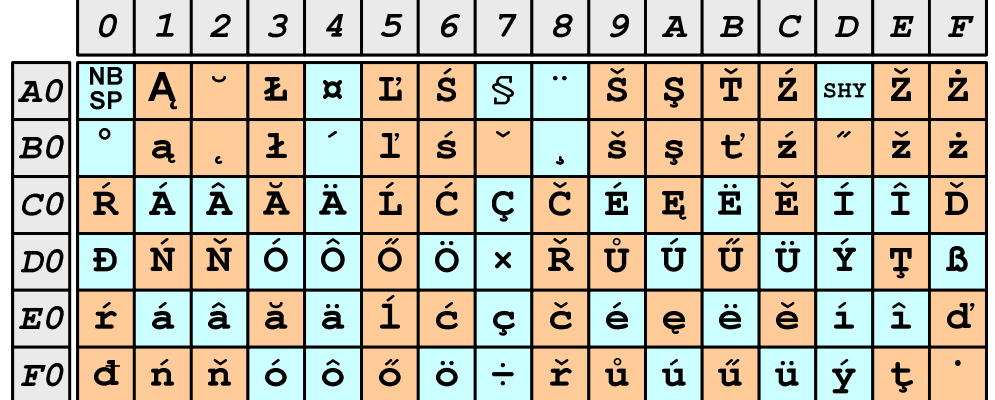

## EBCDIC

- $\mathcal{L}_{\mathrm{eff}}$ ■ EBCDIC - Extended Binary Coded Decimal Interchange Code
- 8-bitowe kodowanie znaków stworzone jako rozszerzenie  $\mathcal{L}_{\mathcal{A}}$ kodowania BCD**FRCDIC** 
	- $\Box$  używane głównie w systemach IBM w latach 60-tych XX wieku
	- $\Box$  umożliwia zapisanie do 256 różnych symboli
	- $\Box$  brak zachowania kolejności liter zgodnie z kolejnością kodów, np. po R nie ma S
	- $\Box$  kody EBCDIC nie są zgodne z ASCII.

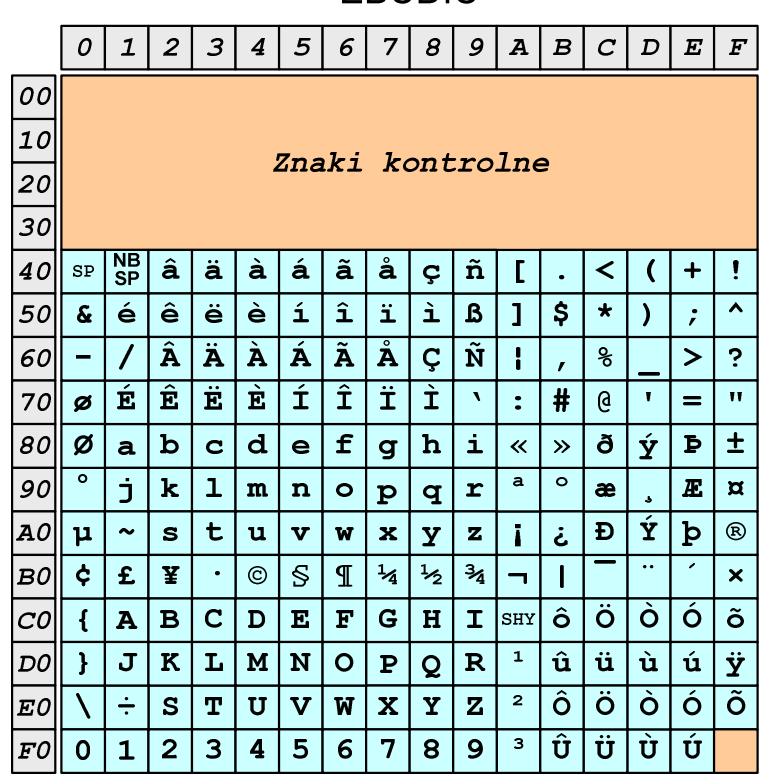

# EBCDIC i ISO 8859-1 - porównanie

 $\overline{2}$  $|3|$  $\overline{5}$  $6\overline{6}$  $\overline{7}$  $\pmb{s}$  $9|A|B$  $C$   $D$   $E$  $\mid F$  $\mathcal{O}$  $\mathbf{1}$  $4|$ 100 Znaki kontrolne  $|10|$  $\vert$ 20 $\vert$  $\mathbf{H}$  $#$  $\mathsf{S}$  $\boldsymbol{\mathcal{E}}$  $\boldsymbol{\delta}$  $\star$  $_{\rm SP}$  $+$  $\mathbf{r}$  $\overline{\mathbf{3}}$  $4|5$  $\ddot{ }$  $|30|$  $2$  $6 \overline{6}$  $\overline{7}$ 8  $\overline{9}$  $\mathbf{R}$  $\prec$  $=$  $\vert$   $>$  $\overline{0}$  $\mathbf 1$  $\cdot$  $\overline{\mathbf{B}}$  $\overline{\mathbf{C}}$  $D$   $E$  $\overline{\mathbf{F}}$  $\overline{\mathbf{G}}$  $\overline{\mathbf{H}}$  $\overline{\mathbf{I}}$  $\overline{\mathbf{J}}$  $\overline{\mathbf{K}}$  $\mathbf{a}$  $\overline{\mathbf{A}}$  $\mathbf{L}$  $\lfloor M \rfloor N$  $40$  $\overline{O}$  $50$  $\mathbf{P}$  $\overline{\mathsf{o}}$  $\overline{\mathbf{R}}$  $\vert$  s  $\mathbf{T}$  $|**U**|$  $\overline{\textbf{V}}$  $\overline{\mathbf{W}}$  $\mathbf{x}$  $\mathbf{Y}$  $\mathbf{z}$  $\overline{1}$  $\blacktriangle$  $60$  $|{\tt b}|$  $|c|d|$  $\vert$  e  $\vert f \vert$  $|h$ i Ć  $\bf k$  $\mathbf{a}$ **g**  $\mathbf 1$  $m$  $\mathbf{n}$  $\circ$  $|70|$  $t$  $|r|s|$  $|<sub>u</sub>|$  $\overline{\mathbf{w}}$  $\mathbf{z}$  $\mathbf{p}$  $|q|$  $\overline{\mathbf{v}}$  $\mathbf x$  $\overline{Y}$  $\overline{A}$  $\mathbf{H}$  $\sim$  $|so|$ Nieużywane  $|go|$  $A0 \overline{\smash{\big| \ \mathop{\mathrm{NS}}\nolimits}}$ ¢ |£  $\pi$  | ¥  $\mathbf{S}$  $\odot$  $\mathbf{a}$  $\vert$ shy $\vert$  ®  $\ll$  $\blacksquare$ -1  $\overline{\bullet}$  $\overline{2}$  $\overline{\mathbf{3}}$  $\mathbf{1}$  $\circ$  $\frac{1}{2}$  $\frac{3}{4}$  $\pm$  $\mathbb{I}$  $\frac{1}{4}$ B0  $\mu$  $\rightarrow$ خ  $\vert \mathbf{E} \vert$ EÊ  $\overline{\textbf{i}}$  $\overline{\mathbf{\hat{I}}}$  $\left| \hat{\mathbf{A}} \right| \hat{\mathbf{A}} \left| \hat{\mathbf{A}} \right| \hat{\mathbf{A}}$  $|\dot{\mathbf{E}}|$  $|{\scriptstyle\cal{CO}}\|$   ${\rm \AA}$   $|$  $\boldsymbol{E}$ Ç Ì lôlõ  $\overline{\bullet}$  $\overline{|\hat{\mathtt{U}}|\hat{\mathtt{U}}}$  $\frac{1}{4}$  +  $\log$  d  $\tilde{\mathbf{n}}$  $\overline{\phantom{a}}$ ó $\overline{\phantom{a}}$  $|\dot{\mathtt{U}}|\acute{\mathtt{U}}$ |ò  $\overline{\mathbf{x}}$  $\mathfrak{g}$ l B  $\overline{\mathbf{1}}$  $E$ o  $\dot{a}$  a  $\dot{a}$  $|\hat{\mathbf{a}}|\tilde{\mathbf{a}}|\tilde{\mathbf{a}}|\tilde{\mathbf{a}}$  $\boxed{\dot{\mathbf{e}}}$  $\overline{6}$  $|\hat{\mathbf{e}}|$  $|\dot{\mathbf{e}}|$  $\overline{\mathbf{i}}$  $\boxed{\mathbf{\hat{1}}}$  $\overline{\mathbf{i}}$  $\bullet$  $\varsigma$  $\overline{\phantom{a}}$ ó  $\hat{o}$   $\hat{o}$  $\ddot{\circ}$  $|\dot{u}|$  ú  $|\hat{\mathbf{u}}|$ ü Ý  $\delta|\tilde{n}|$ ò  $\div$ | þ  $\dot{\mathbf{y}}$  $|FO||$  $\boldsymbol{\beta}$ 

**ISO 8859-1** 

#### **EBCDIC**  $\boldsymbol{o}$  $\mathbf{1}$  $\overline{2}$  $3|4$  $5|$  $6 \mid$  $7|8|9|A|B|C|D|E$  $\mid F$  $|00|$  $|10|$ Znaki kontrolne  $|zo|$  $30<sup>l</sup>$  $|\tilde{\mathbf{n}}|$  $\mathbf{I}$  $\vert$  ç  $\prec$  $+$  $\overline{ }$  $\overline{\phantom{a}}$ é  $\hat{e}$  $|\ddot{\textbf{e}}|$  $\overline{\phantom{a}}$  è  $\hat{1}$  $\overline{\mathbf{i}}$  $\overline{\mathbf{1}}$  $\overline{\mathbf{S}}$  $\overline{\mathbf{v}}$  $50$  $\boldsymbol{\delta}$  $\mathbf{1}$  $\mathbf{B}$  $\star$  $\lambda$  $\cdot$  $\mathbf 1$  $\overline{\mathbf{A}}$  $\overline{\mathtt{A}}$  $\overline{A}$  $\hat{A} \hat{A}$  $\boxed{\mathring{\textbf{A}}}$  $\overline{\tilde{\mathbf{N}}}$ 60l  $\overline{G}$  $\epsilon$  $\geq$  $\mathbf{I}$  $\ddot{\mathbf{z}}$  $|\hat{\mathbf{E}}|$  $\overline{\mathbf{E}}$  $|\vec{\mathbf{E}}|$  $\mathbf{i}$  $\hat{I}$  $\overline{\mathbf{i}}$ É  $70$ Ì  $#$  $\mathbf{a}$  $\mathbf{H}$ ø  $\ddot{\bullet}$  $=$  $|c|d|$ | £  $\overline{6}$  $\bar{\mathbf{p}}$  $\pm$  $|80|$ Ø  $\mathbf b$ h Ý  $\mathbf{a}$  $\epsilon$  $\mathbf{g}$ i  $\overline{\mathbf{K}}$  $\rightarrow$ 冚  $\overline{\bullet}$  $|90|$ È.  $\mathbf k$  $m$  $\overline{\mathbf{n}}$  $\overline{\bullet}$  $\mathbf{a}$  $\circ$  $\boldsymbol{E}$  $\overline{\mathtt{x}}$  $\mathbf{p}$  $\overline{q}$  $\mathbf r$ æ  $\overline{\mathbf{\hat{Y}}}$  $|D|$  $|AO|$  $\mathbf{\mu}$  $\mathbf{s}$  $t$  $\mathbf{u}$  $\overline{\mathbf{v}}$  $\overline{\mathbf{w}}$  $\mathbf{x}$  $\mathbf{z}$  $\mathbf{b}$  $^{\circ}$  $\sim$  $\mathbf{Y}$  $\mathbf{i}$ خ  $\ddot{\bm{\zeta}}$  $E$ ∣¥  $\mathbf{S}$  $\frac{1}{4}$  $\frac{1}{2}$  $3/4$  $|{\tt BO}|$  $\mathbb{I}$  $\odot$  $\boldsymbol{\mathsf{x}}$  $\bullet$  $\overline{\phantom{0}}$  $\overline{\mathbf{B}}$  $\overline{\mathbf{C}}$  $E$  $\mathbf F$  $\overline{G}$  $H$  $\boxed{\mathbf{I}}$  $\vert$ SHY $\vert$   $\hat{O}$ l ö Ò l ó l õ  $|col|$  $\overline{\mathbf{A}}$  $\overline{D}$  $\left\{ \right.$ ۱û  $|\ddot{\bf u}|\dot{\bf u}|$  $\mathbf{\hat{u}}$  $D$  $\mathbf{H}$  $\overline{\mathbf{J}}$  $\overline{\mathbf{K}}$ <u>| Li</u>  $\overline{\mathbf{M}}$ N  $\overline{\circ}$  $\overline{\mathbf{P}}$  $\overline{Q}$  $\overline{\mathbf{R}}$  $\,$   $\,$ Ÿ │ô o<br>Ö  $\overline{\bullet}$ ó ا آ  $\boxed{\mathbf{x}}$  $\overline{\mathbf{r}}$  $\div$  $\overline{\mathbf{s}}$  $\overline{\mathbf{v}}$  $\overline{\mathbf{w}}$  $\mathbf{Y}$  $\boxed{\mathbf{Z}}$  $|\mathbf{\mathit{E0}}|$  $\mathbf{T}$  $\overline{\mathbf{U}}$ l û  $\overline{\overline{\overline{U}}}$  $\overline{u}$  $\overline{\mathbf{3}}$ Ù  $\overline{3}$  $\mathbf{B}$  $\mathbf{Q}$  $F0$  $\mathbf 0$  $\mathbf{1}$  $\overline{2}$  $\boldsymbol{4}$ -5 6

## Windows-1250

- $\mathcal{L}_{\mathrm{eff}}$ ■ Windows-1250 (CP-1250) - strona kodowa używana przez system<br>Microsoft Windows do reprezentacji tekstów w jezykach Microsoft Windows do reprezentacji tekstów w językach środkowoeuropejskich używających alfabetu łacińskiego
- **The Contract of the Contract of the Contract of the Contract of the Contract of the Contract of the Contract o**  Obsługiwane języki: albański, chorwacki, czeski, polski, rumuński, słowacki, słoweński, węgierski (ale także niemiecki)
- $\mathcal{L}_{\mathcal{A}}$  Windows-1250 jest podobny do ISO 8859-2 - posiada wszystkie jego drukowalne znaki (a także kilka dodatkowych), lecz kilka z nich zajmuje inne miejsca.

## ISO 8859-2 i Windows-1250 - porównanie

ISO 8859-2

Windows-1250

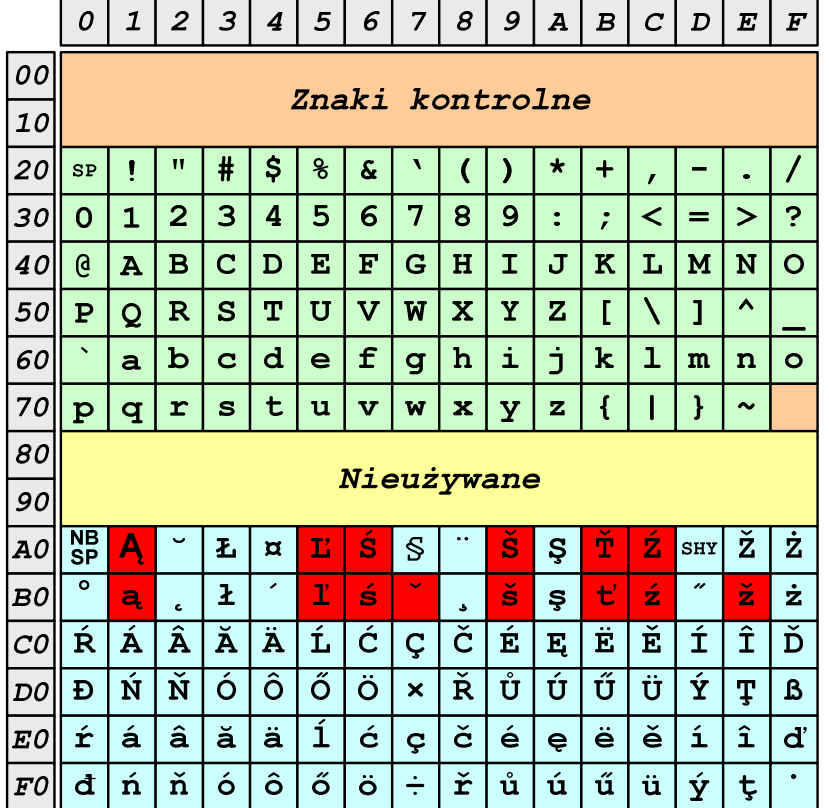

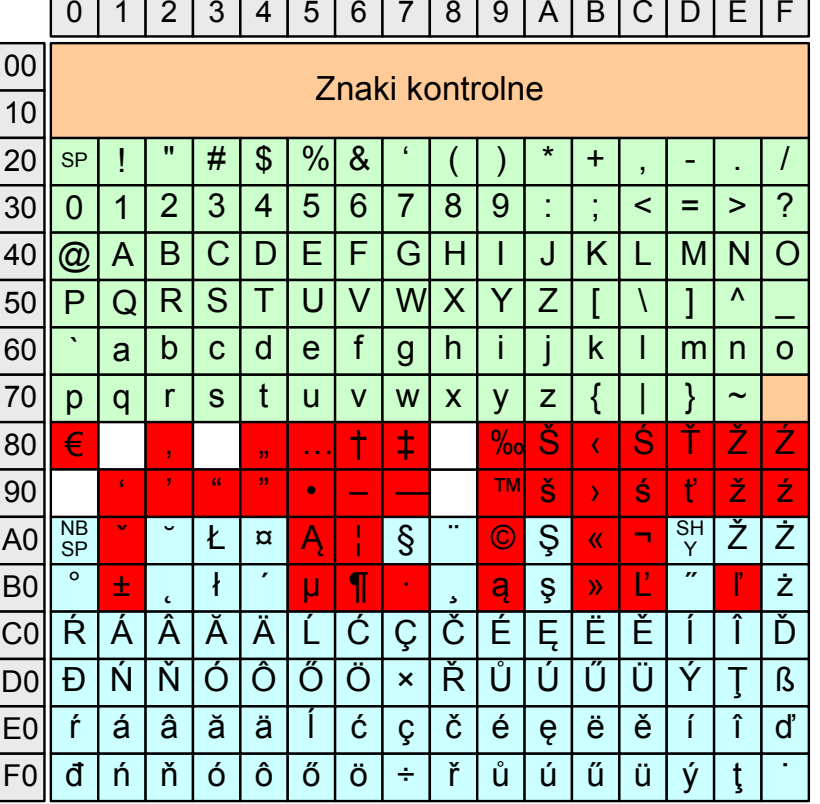

## Problem kodowania polskich liter diakrytycznych

- $\blacksquare$  Problem z wyświetlaniem polskich liter diakrytycznych
	- $\Box$ Tekst zapisany w standardzie ISO-8859-2:

**ĄĆĘ Ł Ń Ó ŚŹŻąćę ł ń ó śźż**

 $\Box$ Tekst wyświetlony w Notatniku systemu Windows (Windows-1250):

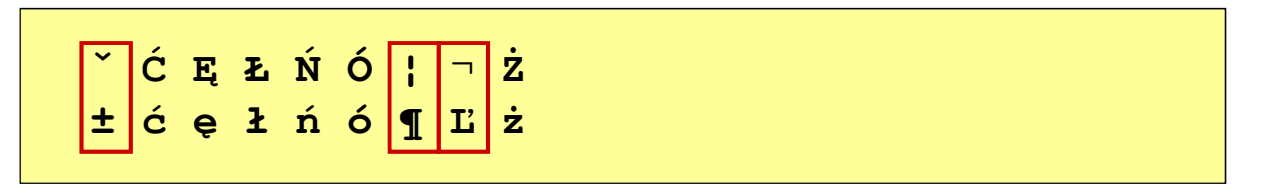

# Unicode (Unikod)

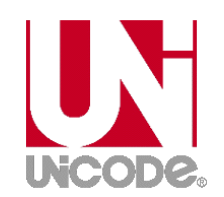

- $\mathcal{L}^{\mathcal{A}}$  Komputerowy zestaw znaków mający obejmować wszystkie pisma i inne znaki (symbole techniczne, wymowy) używane na świecie
- **The Contract of the Contract of the Contract of the Contract of the Contract of the Contract of the Contract o** Unicode przypisuje unikalny numer każdemu znakowi, niezależny od używanej platformy, programu czy języka
- $\mathcal{L}_{\mathcal{A}}$  Rozwijany przez konsorcjum utworzone przez firmy komputerowe, producentów oprogramowania oraz grupy użytkowników
	- $\Box$ http://www.unicode.org
- **Contract** Pierwsza wersja: Unicode 1.0 (10.1991)
- **The Contract of the Contract of the Contract of the Contract of the Contract of the Contract of the Contract o**  Ostatnia wersja: Unicode 10.0 (20.06.2017)
	- $\Box$  The Unicode Consortium. The Unicode Standard, Version 10.0.0, (Mountain View, CA: The Unicode Consortium, 2017)
	- $\Box$ http://www.unicode.org/versions/Unicode10.0.0/
	- $\Box$ koduje 136.690 znaków

## Unicode - Zakresy

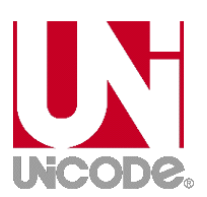

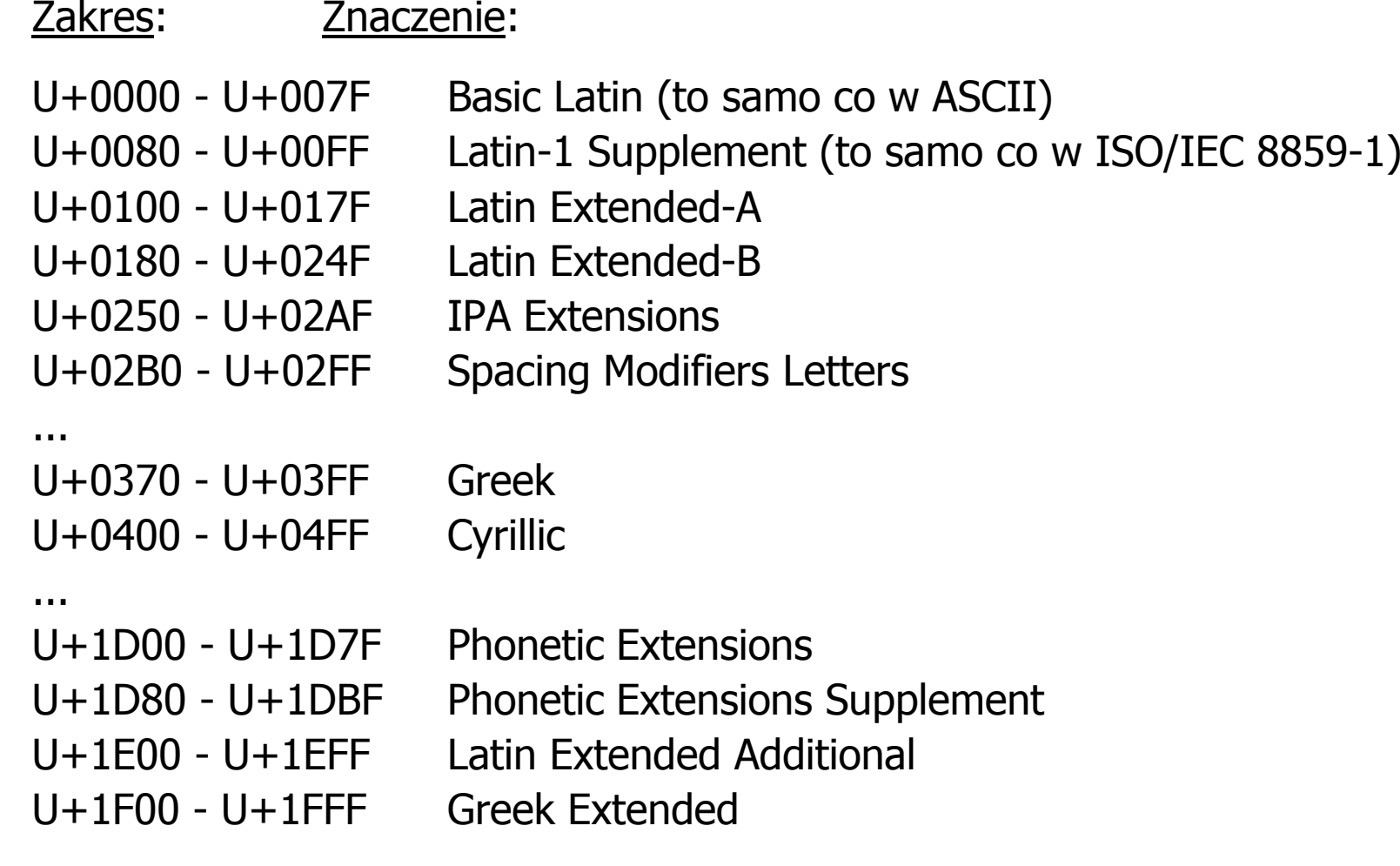

## Unicode

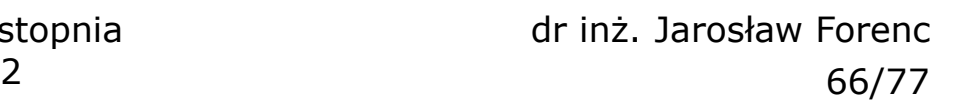

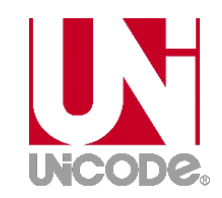

- **Contract**  Standard Unicode definiuje nie tylko kody numeryczne przypisane poszczególnym znakom, ale także określa sposób bajtowego kodowani<mark>a</mark> znaków
- **The Co**  Kodowanie określa sposób w jaki znaki ze zbioru mają być zapisane w postaci binarnej
- $\mathbf{r}$  Istnieją trzy podstawowe metody kodowania:
	- $\Box$ 32-bitowe: UTF-32
	- $\Box$ 16-bitowe: UTF-16
	- $\Box$  8-bitowe: UTF-8
		- gdzie: UTF - UCS Transformation Format

UCS - Universal Character Set

**The Contract of the Contract of the Contract of the Contract of the Contract of the Contract of the Contract o** Wszystkie metody obejmują wszystkie kodowane znaki w Unicode.

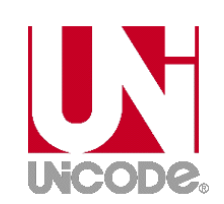

## Unicode

 $\mathcal{L}_{\mathrm{eff}}$  Metody kodowania różnią się liczbą bajtów przeznaczonych do opisania kodu znaku

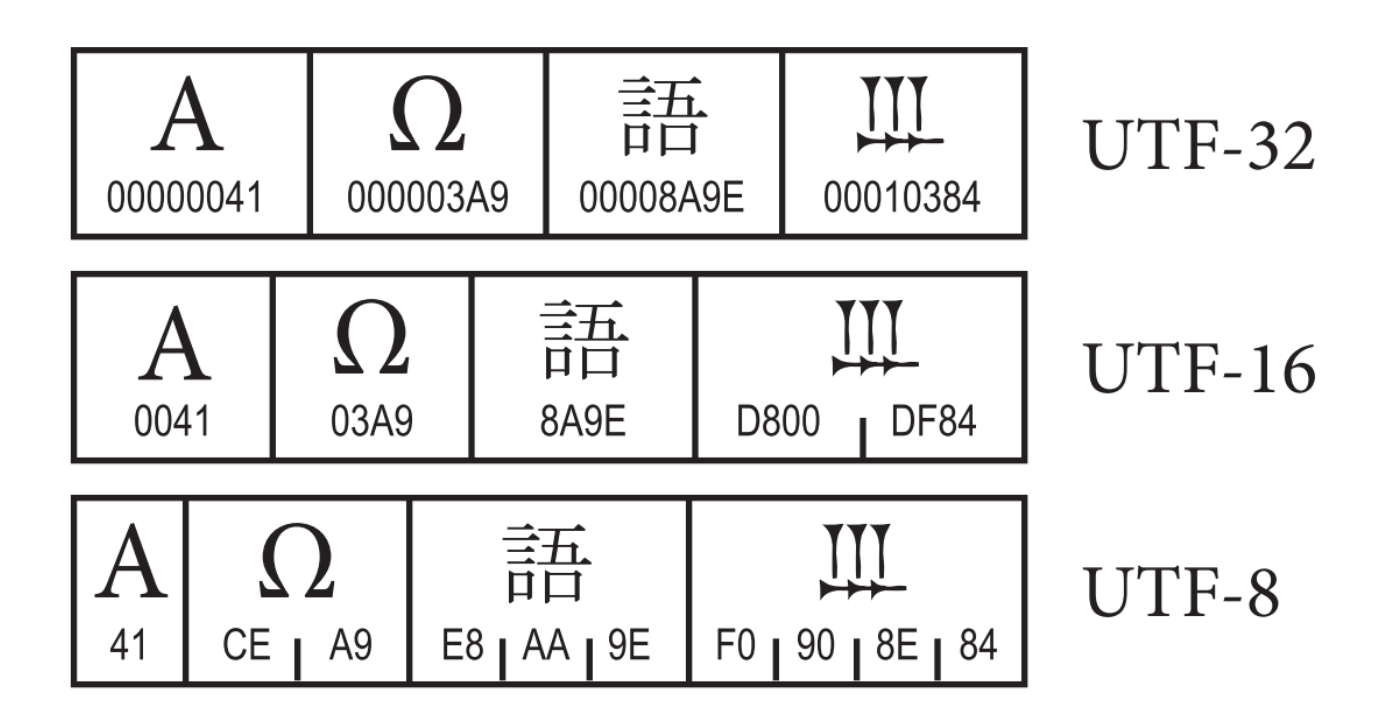

źródło: The Unicode Consortium. The Unicode Standard, Version 8.0

# Unicode - kodowanie UTF-32

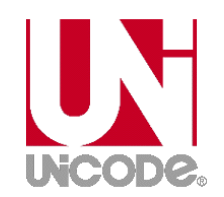

 $\blacksquare$  UTF-32 - sposób kodowania standardu Unicode wymagający użycia 32-bitowych słów

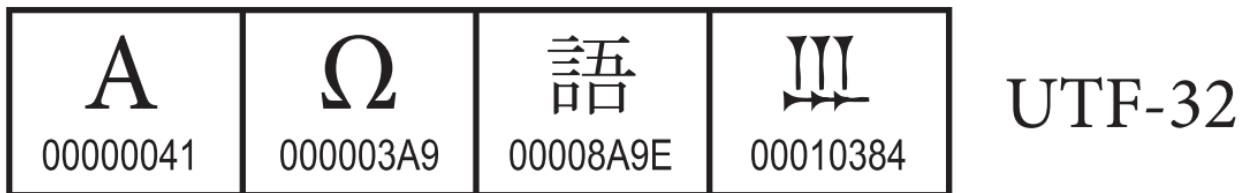

- $\mathcal{L}^{\mathcal{L}}$ Kod znaku ma zawsze stałą długość 4 bajtów i przedstawia numer znaku w tabeli Unikodu
- ш ■ Kody obejmują zakres od 0 do 0x10FFFF (od 0 do 1 114 111)
- $\mathbf{r}$  Kodowanie to jest jednak bardzo nieefektywne - zakodowane ciągi znaków są 2-4 razy dłuższe niż ciągi tych samych znaków zapisanych w innych kodowaniach.

# Unicode - kodowanie UTF-16

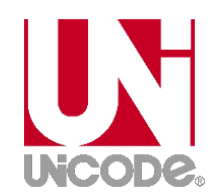

 $\mathbf{r}$  UTF-16 - sposób kodowania standardu Unicode wymagający użycia 16-bitowych słów

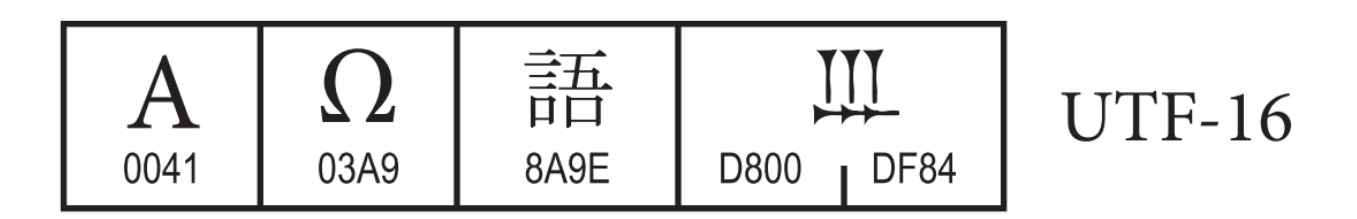

- $\mathbf{r}$ ■ Dla znaków z przedziału od U+0000 do U+FFFF używane jest jedno słowo, którego wartość jest jednocześnie kodem znaku w Unicode
- $\mathbf{r}$  Dla znaków z wyższych pozycji używa się dwóch słów:
	- $\Box$ pierwsze słowo należy do przedziału: U+D800 - U+DBFF
	- $\Box$ drugie słowo należy do przedziału: U+DC00 - U+DFFF.

# Unicode - kodowanie UTF-8

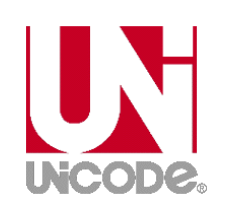

 $\mathbf{r}$  UTF-8 - kodowanie ze zmienną długością reprezentacji znaku wymagające użycia 8-bitowych słów

$$
\begin{array}{|c|c|c|c|c|}\n\hline\nA & \Omega & \frac{\pm\pi}{\mu} & \text{III} & \text{UTF-8} \\
\hline\n\text{41} & \text{CE} & \text{A9} & \text{EB} & \text{AA} & \text{9E} & \text{F0} & \text{90} & \text{8E} & \text{84}\n\end{array}
$$

- **The Contract of the Contract of the Contract of the Contract of the Contract of the Contract of the Contract o**  Znaki Unikodu są mapowane na ciągi bajtów
	- $\Box$ 0x00 do 0x7F - bity 0xxxxxxx<br>0x80 do 0x7FF - bity 110xxxxx
	- $\Box$  $0x80$  do  $0x7FF$  - bity  $110xxxx$  10xxxxxx<br> $0x800$  do  $0xFFFF$  - bity  $1110xxx$  10xxxxxx
		- $0 \times 800$  do 0xFFFF  $-$  bity 1110xxxx 10xxxxxx 10xxxxxx<br> $0 \times 10000$  do 0x1FFFFF  $-$  bity 11110xxx 10xxxxxx 10xxxxxx
	- $\Box$ 0x10000 do 0x1FFFFF - bity 11110xxx 10xxxxxx 10xxxxxx 10xxxxxx<br>0x200000 do 0x3FFFFFF - bity 111110xx 10xxxxxx 10xxxxxx 10xxxxxx
	- $\Box$

 $\Box$ 

- 
- 
- - $-$  bity 111110xx 10xxxxxx 10xxxxxx 10xxxxxx 10xxxxxx
- $\Box$ 0x4000000 do 0x7FFFFFFF - bity 1111110x 10xxxxxx 10xxxxxx 10xxxxxx 10xxxxxx 10xxxxxx

#### Unicode

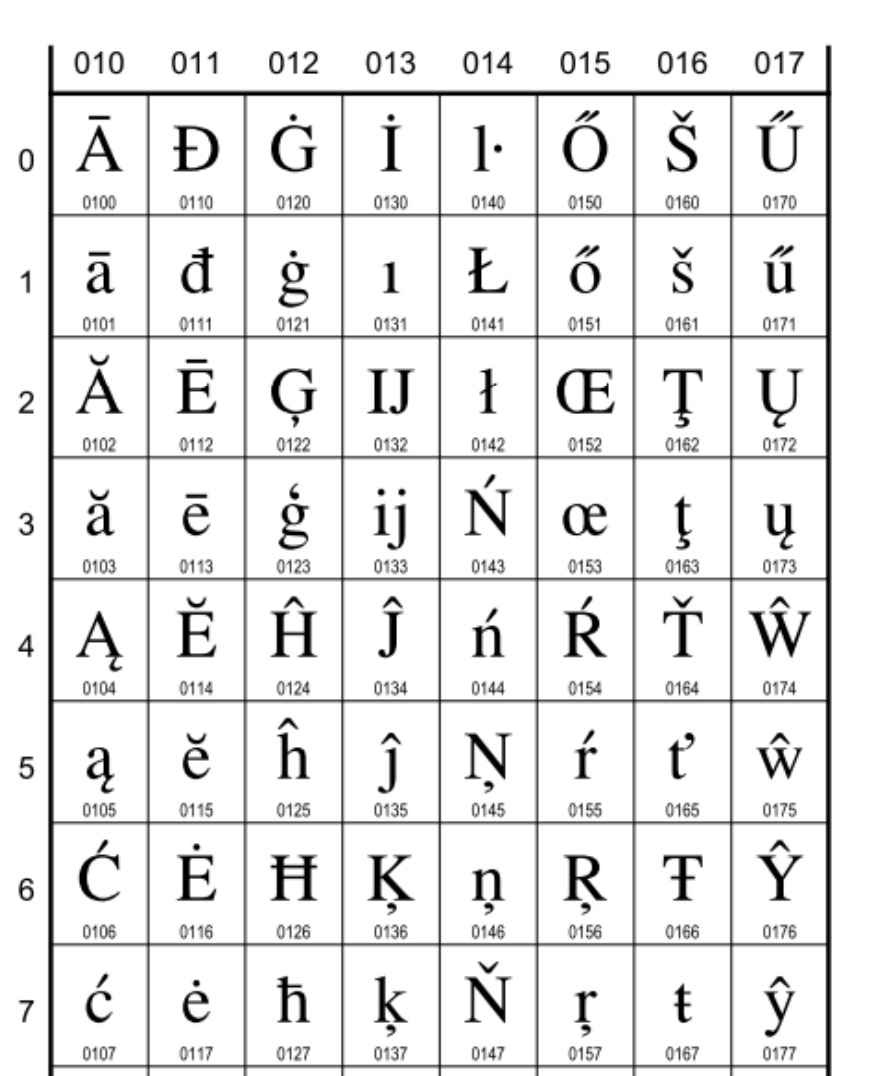

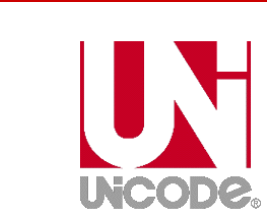

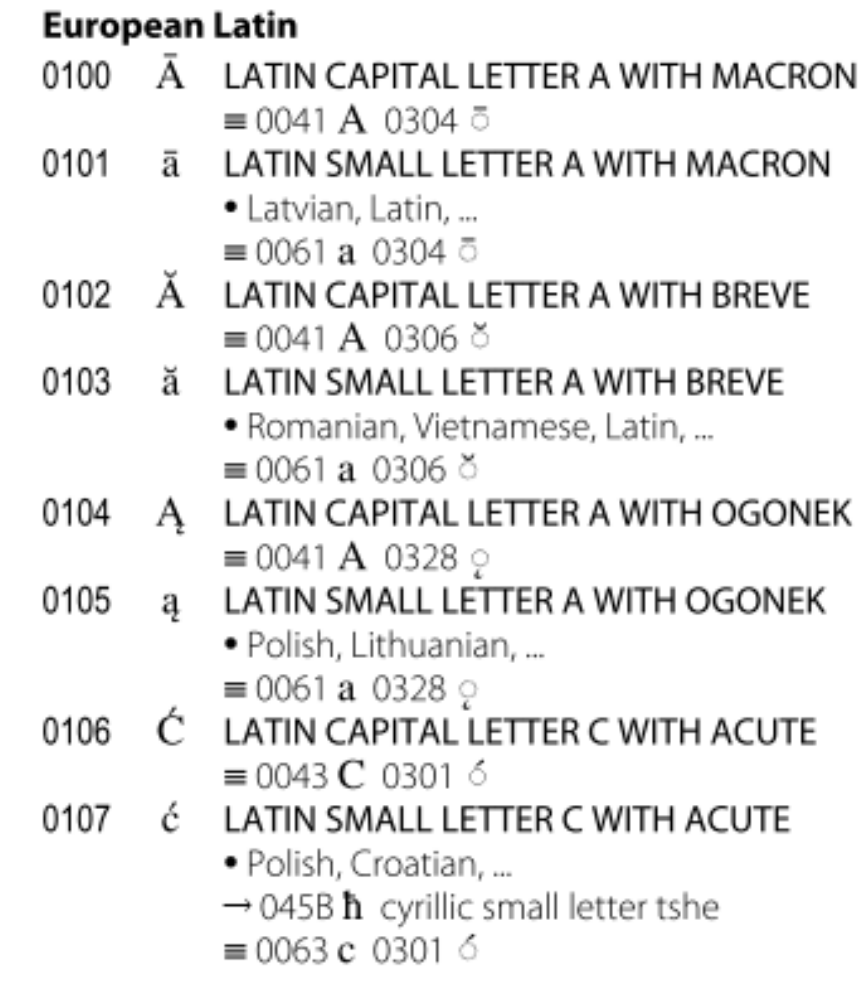

71/77

Informatyka 1, studia niestacjonarne I stopnia dr inż. Jarosław Forenc Rok akademicki 2017/2018, Wykład nr 2 72/77

#### Unicode

**CJK Unified Ideographs Extension B** 27342

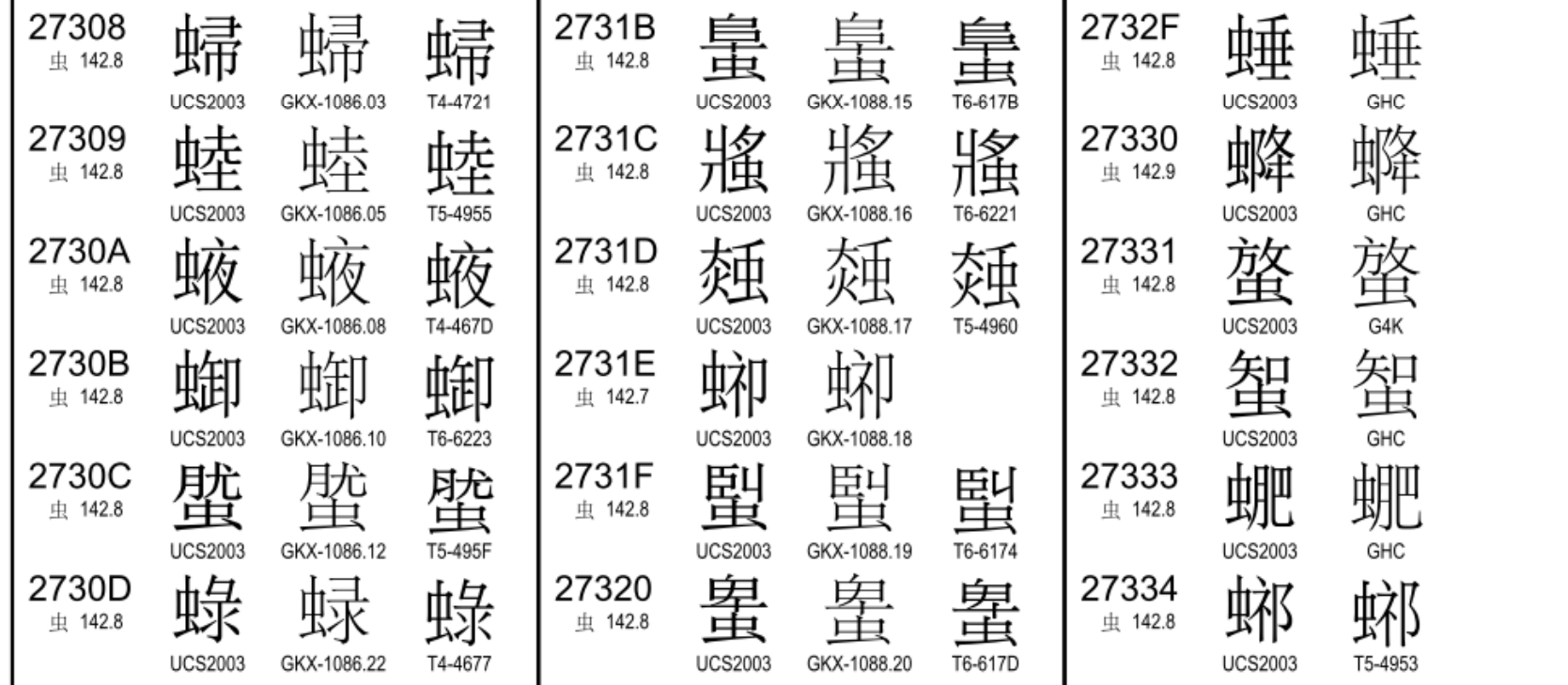

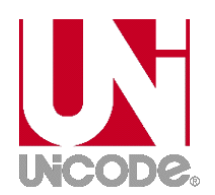

27308

г
Koniec wykładu nr 2

## Dziękuję za uwagę!(następny wykład: 16.03.2018)